# PROTEIN-LIGAND DOCKING APPLICATION AND COMPARISON USING DISCOVERY

# STUDIO AND AUTODOCK

A Thesis Submitted to the Graduate Faculty of the North Dakota State University of Agriculture and Applied Science

By

Qi Wang

In Partial Fulfillment of the Requirements for the Degree of MASTER OF SCIENCE

> Major Program: Genomics and Bioinformatics

> > February 2017

Fargo, North Dakota

# North Dakota State University

Graduate School

**Title**

# PROTEIN-LIGAND DOCKING APPLICATION AND COMPARISON USING DISCOVERY STUDIO AND AUTODOCK

**By**

Qi Wang

The Supervisory Committee certifies that this *disquisition* complies with North Dakota State

University's regulations and meets the accepted standards for the degree of

#### **MASTER OF SCIENCE**

SUPERVISORY COMMITTEE:

Dr. Changhui Yan

Chair

Dr. Yarong Yang

Dr. Jun Kong

Approved:

2/24/2017 Dr. Phillip McClean

Date Department Chair

#### **ABSTRACT**

<span id="page-2-0"></span>Protein-ligand docking is a structure-based computational method, which is used to predict the small molecule binding modes and binding affinities with protein receptors. The goals of this study are to compare the docking performances of different software and apply the docking method to predict how protein fatty acid desaturase 1 (FADS1) interact with ligands. Two docking software, Discovery Studio and AutoDock, are used for docking comparison of 195 protein-ligand complexes from PDBind dataset. AutoDock performs a little bit better than Discovery Studio on the docking percentage, which is the percent of the docked complexes out of 195. On the other hand, Discovery Studio has a higher accuracy (successfully docked complexes, within 5 RMSD of the native complex structures) than AutoDock. The interaction between FADS1 and Sesamin shows a similar pattern comparing to the interaction between a homolog of FADS1 and a ligand shown in a PDB structure (PDB id 1EUE).

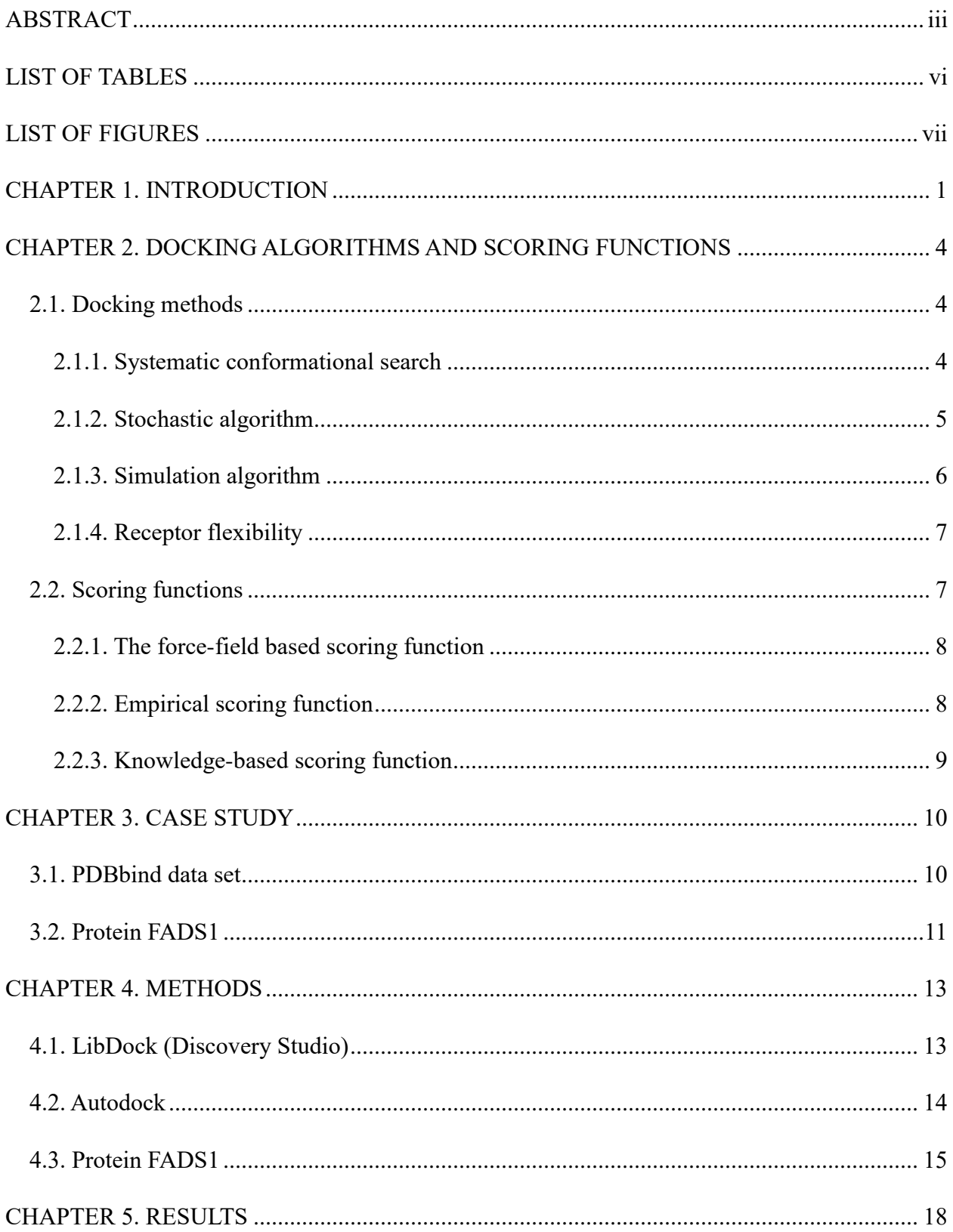

# **TABLE OF CONTENTS**

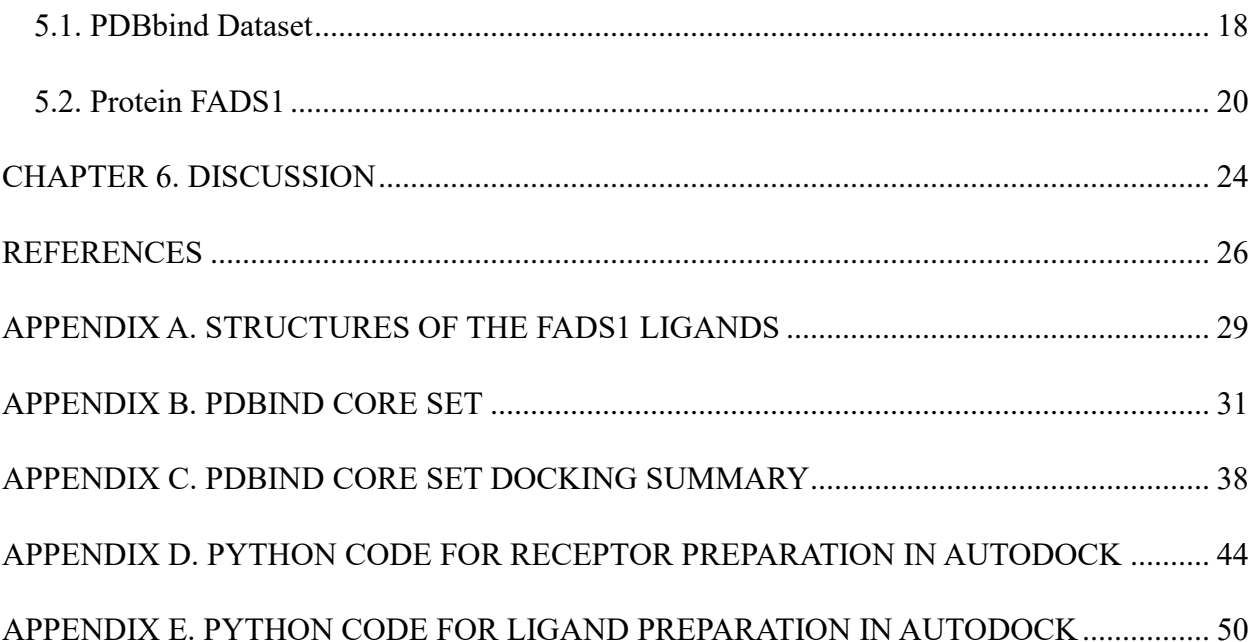

# **LIST OF TABLES**

<span id="page-5-0"></span>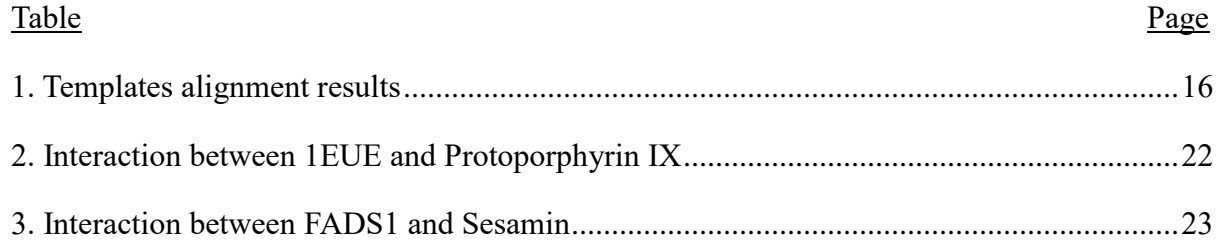

# **LIST OF FIGURES**

<span id="page-6-1"></span><span id="page-6-0"></span>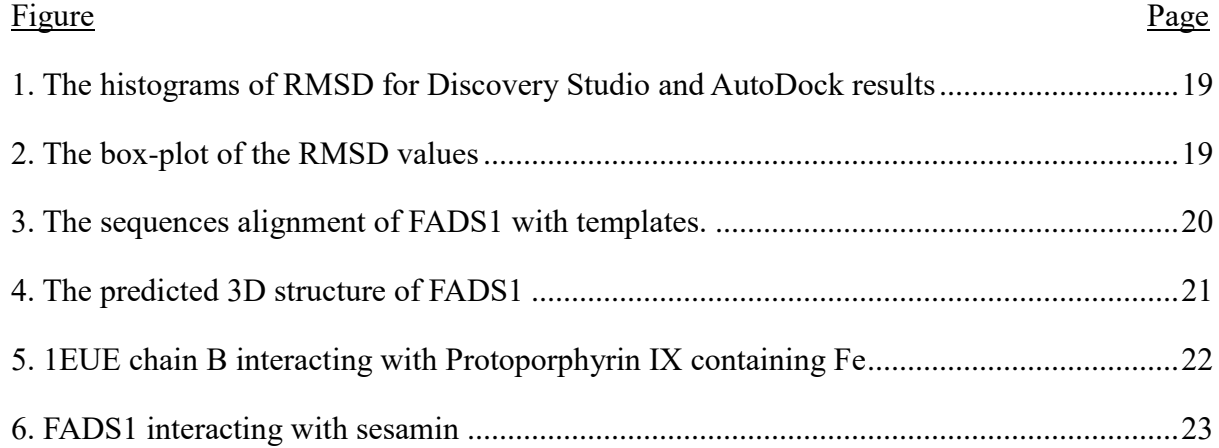

### **CHAPTER 1. INTRODUCTION**

Protein-ligand interaction is the process of protein interacting with small molecules (referred as ligands) to form stable complexes which have significant biological functions. Protein-ligand complexes play an important role in many biological processes. For example, the serum protein complement factor H (FH) have to interact with some specific glycans on host cell surfaces to function correctly to down-regulate the complement alternative pathway (Blaum, et al., 2015). Thus, a slight change on the structure of glycans might cause serum protein complement factor H to fail on the pathway regulation. Therefore, the accurate protein-ligand interaction modes would be necessary to understand the function of the proteins.

Ligands bind with proteins through intermolecular forces, such as ionic bonds, hydrogen bonds and van der Waals forces. Basically, there are three experimental methods to analyze the structure of protein-ligand complex: X-Ray, Nuclear magnetic resonance spectroscopy (NMR) and electron microscopy. X-Ray crystallography is the most common used experimental technique to study protein-ligand interactions. In general, it involves 7 steps: protein preparation, crystallization, testing crystals, X-ray data collection, structure solution, model building and refinement (Lawson, n.d.). Normally X-Ray crystallography is really time consuming, but the results from it is often reliable and accurate.

Due to the considerable number of publications of protein three-dimensional structures, the protein-ligand docking becomes a hot area recent years. Protein-ligand docking is a structure-based computational method, which is used to predict how small molecules bind with protein receptors and the affinities of the binding. Given the structures of the specific protein and ligand, protein-ligand docking can predict the stable complex using various docking methods and scoring functions. Since protein-ligand docking is a computational method, which only requires the accurate structures of the protein and ligand as the inputs, it can analyze hundreds of interactions simultaneously. Therefore, protein-ligand docking is effective and less time consuming. But on the other hand, the docking results might be influenced by different docking software and scoring functions. To date, there is no docking method that can guarantee perfect binding results. An experimental verification is necessary for any application. Various of protein-ligand algorithms and software are used in biological and pharmaceutical researches, such as disease treatment (Halima, et al., 2016) (Huang, Lee, & Chen, 2014), signal transduction (Khaw, et al., 2014) and drug designs (Dawood, Zarina, & Bano, 2014).

The goals of this study are to compare the docking performances of two docking software, Discovery Studio and AutoDock, and apply the docking method to predict how protein fatty acid desaturase 1 (FADS1) interact with ligands. Discovery Studio is used to predict the 3D structure of FADS1 and its interaction with several ligands. Fatty acid desaturase 1 is an enzyme which can remove the hydrogen atoms from a fatty acid and result in double bonds and the unsaturation of the fatty acid. The protein-ligand docking modes are analyzed between protein FADS1 and the ligands CP-24879, Sesamin, Curcumin, Anthranilicanilide, Dibenzoazepine, Iminodibenzyl, 5H-Dibenz[b,f]azepine, Dibenz[b,f]azepine-5-carbonyl Chloride and Clomipramine Hydrochloride. The interactions are compared with the template interaction between a homolog of FADS1 and a ligand shown in a PDB structure (PDB id 1EUE). The dataset for docking comparison is the PDBbind core set which contains 195 protein-ligand complexes in 65 clusters (Liu, et al., 2014). This dataset can be also widely used as the standard benchmark for evaluating docking and scoring methods.

### **CHAPTER 2. DOCKING ALGORITHMS AND SCORING FUNCTIONS**

<span id="page-10-0"></span>In general, protein-ligand docking involves two major steps: complex conformation prediction (docking algorithm) and near-native conformation selection (scoring function). The docking algorithm is aim to use effective methods to find the minimum global energy of protein-ligand complex. The scoring function is used to rank and select the best conformation which ideally should be the same as the natural conformation of the complex.

#### <span id="page-10-1"></span>**2.1. Docking methods**

Protein-docking involves a large amount of calculation, different algorithms have been developed to predict protein and ligand interactions. Based on their treatment of ligand flexibility, the searching algorithms can be divided into three basic categories: systematic conformational search, stochastic (or random) search and simulation (or deterministic) search.

### <span id="page-10-2"></span>2.1.1. Systematic conformational search

Systematic protein-ligand docking algorithms allow ligands to rotate in all directions, which often will lead to high cost on future evaluation time. The advantage of this method is that it can evaluate all the possible interactions between protein and ligand. But as the number of combinational evaluations increases, the time to conduct docking increases rapidly. One of the methods to deal with this problem is to define an active site region and let the ligand just rotate within this site, which can greatly reduce the amount of calculation. Another way is to divided the ligand into rigid and flexible fragments. Docking these fragments separately into the active site and then link them together to rebuild the ligand.

DOCK algorithm use anchor-and-grow method to increment conformations. First of all, the ligand is divided into rigid parts, the anchor segments (Meng, Shoichet, & Kuntz, 1992) (Ewinga, Makinoa, Skillmana, & Kuntz, 2001) (Moustakas, et al., 2006). The docking anchor(s) can be selected either by user or some segment size cutoff. Then the anchor is docking to the active site of the protein using geometrical matching. The rest of the ligand can grow freely onto the docked anchor. Finally, local optimization is applied to each conformation.

FlexX algorithm uses MIMUMBA program for conformation generation (Klebe  $\&$ Mietzner, 1994) (Rarey, Kramer, Lengauer, & Klebe, 1996). Original ligand is separated into different parts and docked into the active site of protein using geometrically restrictive interactions, which mainly based on hydrogen bonds. The bond lengths and angles in the ligand are used as reference for conformations. For each acyclic single bond, it can freely rotate to any preferred torsion angles. Similar to DOCK algorithm, some minimized geometries are used for final optimization.

#### <span id="page-11-0"></span>2.1.2. Stochastic algorithm

The stochastic algorithms randomly change the structure or the position of the ligand. New structure of the ligand is randomly generated and evaluated by some criteria, such as Metropolis or some scoring functions. Monte Carlo method and genetic algorithm are two examples of random algorithm. Some popular software are using stochastic algorithm, such as AutoDock (Goodsell & Olson, 1990), and GOLD (Jones, Willett, Glen, Leach, & Taylor, 1997).

AutoDock algorithm use Lamarckian genetic search for conformation selection (Morris, et al., 2009). Random conformations are created and competing with each other and the conformation with lowest energy is selected and later generations are further created based on the information of current conformation. Other searching methods, such as simulated annealing method and traditional genetic algorithm, can also be used in AutoDock.

A genetic algorithm is used in GOLD software (Jones, Willett, Glen, Leach, & Taylor, 1997) (Jones, Willett, & Glen, 1995) (Verdonk, Cole, Hartshorn, Murray, & Taylor, 2003). In the first stage of docking, parameters for docking are randomized, which include ligand positions in the binding site, ligand rotatable bonds, protein chemical groups and so on. Hydrogen atoms were added to the ligand and the ligand was fully minimized using the MAXIMIN2 module. Then the ligand is docking to the protein and is optimized based on fitting points.

#### <span id="page-12-0"></span>2.1.3. Simulation algorithm

In simulation algorithm, an initial state is determined based on some pre-knowledge of the ligand. And new state is generated based on the previous state. The problem of this method is that some choice of initial state will lead to local minima instead of the real near-native structure. Another issue is that it normally requires high computational cost to get the potential protein-ligand complex structure. Molecular dynamics and energy minimization are two widely used simulation methods. There are some standardized packages for molecular dynamic, for example CHARMM (Brooks, et al., 2009), Amber and GROMACS. But unlike molecular

dynamics, energy minimization method is barely used alone but combined with some other searching algorithms.

CHARMM is a program for molecular simulation and modeling (Brooks, et al., 2009). It uses energy minimization techniques to optimize the conformations, performs molecular dynamics simulation, and analyzes the simulation results to determine structural, equilibrium, and dynamic properties.

#### <span id="page-13-0"></span>2.1.4. Receptor flexibility

Since receptor proteins are much more complex than ligands, protein with full flexibility during docking procedure would increase calculation complexity dramatically. But some degrees of receptor flexibility are available in a lot of software. Most approaches of receptor flexibility would apply some restrictions on the protein, for example some software requires an active site and allows the amino acids within the active site rotate freely, some would divide the protein into rigid part and flexible part to reduce the calculation time. Similar algorithms applied to ligand flexibility could also be used to analyze receptor flexibility, such as Monte Carlo method (Trosset & Scheraga, 1999) and molecular dynamics (Pak & Wang, 2000).

# <span id="page-13-1"></span>**2.2. Scoring functions**

After docking, multiple conformations of protein-ligand docking complexes are generated using various algorithms. Next step would be to evaluate and rank the conformations based on scoring functions. Because thousands of conformations might be generated from docking procedure, scoring and ranking all the conformations are time consuming. The key

function of scoring procedure is to effectively differentiate the near-native complexes form incorrect ones. Currently a number of different scoring functions are available, which can be divided into three types: force-field-based, empirical and knowledge-based scoring functions.

### <span id="page-14-0"></span>2.2.1. The force-field based scoring function

The force-field-based scoring function can evaluate the potential energy of a system, as the sum of different particles (ligand and protein) in the system. Normally, the receptor-ligand interaction energy and internal ligand energy are evaluated using the force-field-based scoring function and most solvent effects as well as solute entropies are ignored. Coulomb and van der Waals interactions are often used in the scoring functions to calculate the energy (Goodsell  $\&$ Olson, 1990) (Meng, Shoichet, & Kuntz, 1992).

AMBER force field is a widely-used scoring function to calculate the total binding energy of protein-ligand docking (Cornel, et al., 1995).

# <span id="page-14-1"></span>2.2.2. Empirical scoring function

Empirical methods use physical-chemical properties of known protein-ligand complexes to predict the free binding energy of a predicted conformation. Empirical methods are usually less computational demanding than force-field-based methods.

Hans-Joachim Bohm (Bohm, 1994) developed an empirical scoring function to calculate the free energy of binding for protein-ligand complexes. This function includes the hydrogen bonds, ionic interactions, the lipophilic protein-ligand contact surface and the number of rotatable bonds in the ligand.

$$
\Delta G_{binding} = \Delta G_0
$$
  
+  $\Delta G_{hb}$ 
$$
\sum_{h-bonds} f(\Delta R, \Delta \alpha) + \Delta G_{ionic}
$$

$$
+ \Delta G_{rot} NROT
$$

$$
f(\Delta R, \Delta \alpha) = f1(\Delta R) f2(\Delta \alpha)
$$

where  $f(\Delta R, \Delta \alpha)$  is a penalty function related with hydrogen-bond length and angle. The problem of this function is that it does not take into account the water-mediated hydrogen bonds, which might take an important role in protein-ligand binding. And obviously the accuracy of this scoring function highly depends on the experimental binding energies, which might not available sometime.

## <span id="page-15-0"></span>2.2.3. Knowledge-based scoring function

Knowledge-based scoring functions use the frequency of experimental structures in large 3D databases to evaluate the possibility of the protein-ligand complex. Not like empirical methods, knowledge-based methods do not need any additional analysis on the training dataset, which reduces the amount of calculation. But on the other hand, it is also limited by the size of the database used.

### **CHAPTER 3. CASE STUDY**

<span id="page-16-0"></span>To analyze the docking performances, protein FADS1 was used to study the binding modes with 9 ligands: CP-24879, Sesamin, Curcumin, Anthranilicanilide, Dibenzoazepine, Iminodibenzyl, 5H-Dibenz[b,f]azepine, Dibenz[b,f]azepine-5-carbonyl Chloride and Clomipramine Hydrochloride. Furthermore, the PDBbind core set containing 195 protein-ligand complexes was used to compare the docking results of different software, Discovery Studio and AutoDock.

#### <span id="page-16-1"></span>**3.1. PDBbind data set**

The PDBbind core set contains 195 protein-ligand complexes in 65 clusters (Liu, et al., 2014), which is a part of the PDBbind dataset, which includes a collection of the bimolecular complexes binding affinity measured with experiments in the Protein Data Bank (PDB). Each cluster in the dataset is selected by the protein sequence similarity with 90% cutoff and it contains 3 members: the one with the highest, medium and the lowest binding constant  $(\log K_a)$ . The PDBbind core set is a high-quality benchmark for evaluating different docking methods and scoring functions. A study of the docking performances has been done among Discovery Studio 3.5, GOLD 5.1, SYBYL 8.1 Schrodinger 2011, MOE 2011 Academic software 1.3 (Li, Han, Liu, & Wang, 2014). One the other hand, AutoDock is the most highly used docking software lately (Sousa, et al., 2013). Therefore, the two software, Discovery Studio 4.1 and AutoDock 4.0, are selected for the docking comparison. For each protein-ligand complex in PDBbind core set, the resolution of the structure is smaller than 2.5 A and the inhibition constant (Ki,) or dissociation constants (Kd) is known. In X-Ray crystallography, resolution is the highest value in the diffraction pattern (Frank, 2006). And the smaller the resolution is, the less errors in the structures (Huang Y.-F. , 2007). Ki and Kd are special types of equilibrium constants that are theoretical relative to each other. This dataset can be used as the standard benchmark for evaluating docking and scoring methods.

#### <span id="page-17-0"></span>**3.2. Protein FADS1**

The protein FADS1 is the fatty acid desaturase 1 enzyme in Human, which is located in chromosome 11q12.2-13.1 (Nakamura & Nara, 2004). The fatty acid chain is the foundation of biological membranes and the degree of unsaturation would highly influence the melting temperature and the fluidity of the membranes. Fatty acid desaturase 1 can remove the hydrogen atoms from a fatty acid and result in double bonds and the unsaturation of the fatty acid. It plays an important role in lipid metabolic pathway. The ligands used in this study are CP-24879, Sesamin, Curcumin, Anthranilicanilide, Dibenzoazepine, Iminodibenzyl, 5H-Dibenz[b,f]azepine, Dibenz[b,f]azepine-5-carbonyl Chloride and Clomipramine Hydrochloride. The docking between FADS1 and the ligands will provide another way to better understand the function of fatty acid desaturase 1. The sequence of the protein can be obtained on *UniProt.org* (UniProtKB - O60427

(FADS1\_HUMAN), 2017). It is 444 amino acids long and its 3D structure is still unknown.

#### *>sp|FADS1|1-444*

*MAPDPVAAETAAQGPTPRYFTWDEVAQRSGCEERWLVIDRKVYNISEFTRRHPGGSRVIS HYAGQDATDPFVAFHINKGLVKKYMNSLLIGELSPEQPSFEPTKNKELTDEFRELRATVE RMGLMKANHVFFLLYLLHILLLDGAAWLTLWVFGTSFLPFLLCAVLLSAVQAQAGWLQHD FGHLSVFSTSKWNHLLHHFVIGHLKGAPASWWNHMHFQHHAKPNCFRKDPDINMHPFFFA* *LGKILSVELGKQKKKYMPYNHQHKYFFLIGPPALLPLYFQWYIFYFVIQRKKWVDLAWMI TFYVRFFLTYVPLLGLKAFLGLFFIVRFLESNWFVWVTQMNHIPMHIDHDRNMDWVSTQL QATCNVHKSAFNDWFSGHLNFQIEHHLFPTMPRHNYHKVAPLVQSLCAKHGIEYQSKPLL SAFADIIHSLKESGQLWLDAYLHQ*

#### **CHAPTER 4. METHODS**

#### <span id="page-19-1"></span><span id="page-19-0"></span>**4.1. LibDock (Discovery Studio)**

LibDock uses the systematic conformational search algorithm to dock ligands freely to the receptor and rank the compounds via the default scoring function LigScore (Krammer, Kirchhoff, Jiang, Venkatachalam, & Waldman, 2005). First, random conformations of each ligand from 195 protein-ligand complexes with different rotatable single non-ring bonds were generated to calculate the internal energy by using van der Waals potentials and a dihedral angle term. The conformations will be minimized using Broyden–Fletcher–Goldfarb–Shanno (BFGS) algorithm (Fletcher, 1987) and ranked based on SASA, which is the solvent accessible surface area of a specific conformation. Then the binding sites were determined by locating the apolar and polar hot spots on the protein. The hot spots are the locations within the binding sphere that have a high chance to form either an apolar bond or a hydrogen bond. Thirdly, the geometric hashing algorithm was used to dock the conformations to the binding site of protein. Finally, the complexes were optimized using BFGS optimization algorithm, ranked and clustered for in the final stage (Diller & Merz, 2001).

All the proteins and ligands have been standardized by applying the CHARMm forcefield to the proteins and monitoring the valences of the ligands. After the preparation, a sphere was defined around the binding site for each protein. The spheres are defined by randomly selecting about 10 amino acids around the native binding site of the protein to define it. The binding site sphere is a required input for running LibDock in Discovery Studio. The number of polar or apolar receptor binding site features (hotspots) was 200, which is chosen to increase the chance of finding the native protein-ligand structure while still has a reasonable computational time. To ensure the docking quality, the RMSD tolerance  $(\hat{A})$  was chosen as 1 Å.

#### <span id="page-20-0"></span>**4.2. Autodock**

Autodock uses the stochastic algorithm to optimize the random conformations with the lowest energy. At first, the protein receptor is embedded in a grid with 40 grid points in each of the x-y-z direction centering (15.45, 26.233, 3.593). The grid spacing is 0.375 Å. Then, the ligand can be put at each grid point with a random initial position and Dihedral offset. A receptor-ligand interaction energy calculated and stored using the formula:

$$
\Delta G = \Delta G_{vdw} + \Delta G_{hbond} + \Delta G_{elec} + \Delta G_{cov} + \Delta G_{tor} + \Delta G_{sol}
$$

where  $\Delta G_{vdw}$  stands for the energy for van der Waals,  $\Delta G_{hbond}$  represents hydrogen bond,  $\Delta G_{elec}$  is electrostatics,  $\Delta G_{cov}$  measures the deviations from covalent geometry,  $\Delta G_{tor}$  models the internal and external rotation restriction and  $\Delta G_{sol}$  models the solvent entropy changes (Morris, et al., 1998). Also each conformation of the ligand generated by Monte Carlo simulated annealing search is allowed to search its local space in the current valley by replacing the conformation based on the result to find the minima, which can be used in the later generation (Morris, et al., 2009).

In Autodock, formatted ligand files are required in pdbqt format, which contain atom types as well as rotatable bonds supported by AutoDock. Protein and ligand files are prepared using the Python scripts provided by AutoDock. For the docking procedures, the initial position of ligand and relative dihedral offset set to be random. Genetic algorithm (GA) is used to search parameters, such as number of GA runs, maximum number of evaluations, rate of nutation and so on, with all default parameters. Defaults are also used in the docking parameters for random number generator, energy parameters, step size parameters and output format parameters. After that, .dpf files are saved containing docking parameters and instructions for Lamarakian Genetic Algorithm docking (Morris, et al., 1998), which is also known as Genetic Algorithm Local Search. Finally, with all parameters set, the .dpf files are required to run AutoDock. All the docking results are clustered using a tolerance of 3.0 Å. For each protein-ligand complex, 10 generations of Genetic algorithm have been run with 50 cycles in each run and the maximum number of conformations in each cycle is set to be 25000.

#### <span id="page-21-0"></span>**4.3. Protein FADS1**

The protein FADS1 is the fatty acid desaturase 1 protein in Human. Since the 3D structure of this protein is still unknown, the first step is to predict the 3D structure of FADS1. Currently there are two major methods for protein structure prediction: template-based modeling and free modeling (Zhang, 2008). The template-based modeling, also known as homology modeling, is to predict the structure using the known structures of the templates who share similar sequences with the target protein. The result of homology modeling is highly depending on the template alignment and selection. And it is possible to build high quality models given close templates. Free modeling, also termed as "de novo" modeling, is mainly using physical principles or sometimes small fragments to build the 3D structure of the target protein. But this

approach is often time consuming and the prediction qualities for large proteins are usually poor. In this study, homology modeling is used to study the interaction between FADS1 and its possible ligands.

For templates alignment and selection, the Basic Local Alignment Search Tool (BLAST) within Discovery Studio is used with E-value cutoff equals to 10 in the PDB nr95 database. The scoring matrix of this search is BLOSUM62 with the word size 3. The gap existence penalty is 11 and gap extension penalty is 1. Based on the Identity, alignment length, Resolution, E-value and the Organism of the structures, 6 homology proteins are selected as the templates to build the 3D structure of FADS1: 1EUE, 1LJ0, 1CYO, 2M33, 3NER and 2I96.

<span id="page-22-0"></span>Table 1

| PDB ID | with<br>Identity<br>FADS1 | Alignment<br>Length | Resolution | E-value      | Organism          |
|--------|---------------------------|---------------------|------------|--------------|-------------------|
| 1EUE B | 43                        | 57                  | 1.8        | 5.278 e-11   | Rattus norvegicus |
| 1LJ0A  | 42                        | 57                  | 2          | $1.079$ e-10 | Rattus norvegicus |
| 1CYO A | 31                        | 82                  | 1.5        | $6.014$ e-10 | Bos taurus        |
| 2M33 A | 31                        | 82                  |            | $9.042$ e-10 | Oryctolagus cunic |
| 3NER B | 43                        | 53                  | 1.45       | $1.240 e-09$ | Homo sapiens      |
| 2196 A | 31                        | 89                  |            | $1.615$ e-09 | Homo sapiens      |
|        |                           |                     |            |              |                   |

*Templates alignment results*

The possible ligands of protein FADS1 are CP-24879, Sesamin, Curcumin, Anthranilicanilide, Dibenzoazepine, Iminodibenzyl, 5H-Dibenz[b,f]azepine, Dibenz[b,f]azepine-5-carbonyl Chloride and Clomipramine Hydrochloride in this study. (Structures of the ligands are showd in Appendix A.) For docking preparation, the FADS1

protein and all 9 ligands have been standardized by applying the CHARMm (Chemistry at Harvard Macromolecular Mechanics) forcefield, which uses some formula and parameters to calculate the potential energy of a system. Also the valences of the ligands need to be balanced for correct docking. After the preparation, a sphere was defined around the binding site the receptor protein, which covers the entire FADS1 protein. A binding site sphere is required for LibDock in Discovery Studio. To increase the possible conformations, the number of polar or apolar receptor binding site features (hotspots) was 200 and the RMSD tolerance was chosen as 1 Å. The root mean square deviation (RMSD) is a measurement of the average atom distance between two molecules, which is calculated using the formula:

RMSD(a, b) = 
$$
\sqrt{\frac{1}{n} \sum_{i=1}^{n} \left[ (a_{ix} - b_{ix})^2 + (a_{iy} - b_{iy})^2 + (a_{iz} - b_{iz})^2 \right]}
$$

where *i* refers to the atoms in molecules *a* and *b*, *n* is the total number of atoms and *x*, *y*, *z* are the *x-y-z* coordinates in three-dimensional space. Therefore, the smaller RMSD it, the closer the protein-ligand complex is to the native structure.

Docking preferences was set to be High quality, which is a specific mode in Discovery Studio with all parameters are predefines. The conformation method was FAST, which quickly generate diverse low-energy conformations using a systemic search for small molecules. To reduce the time consumption, no minimization method was used in all the docking processes. Other parameters, such as sp2-sp2 rotation grid scoring, were kept on default settings (true).

#### **CHAPTER 5. RESULTS**

#### <span id="page-24-1"></span><span id="page-24-0"></span>**5.1. PDBbind Dataset**

The results of the docking software evaluation are summarized in Table 1. The successfully docked complexes are considered to be within 3.0 Å tolerance of RMSD. A larger RMSD tolerance will increase the successfully docking percentage. But the protein-ligand complexes with larger RMSD are less reliable than the ones with smaller RMSD. The successfully docking percentage is defined as the percentage of the docked complexes having a RMSD less than or equal to 3.0 Å among 195 protein-ligand complexes. Figure 1 and 2 show the protein-ligand docking RMSD summary of Discovery Studio and AutoDock. It is clear that the predicted complex RMSD using Discovery Studio is more stable, mainly around 10 Å, comparing to the complex RMSD using AutoDock, which has a higher percentage on the RMSD greater than 15 Å. AutoDock performs a little bit better than Discovery Studio regarding to the successfully docking percentage, 16.92% (33 out of 195) and 10.26% (20 out of 195), respectively. But while comparing the minimum RMSD for the two software, Discovery Studio has 109 protein-ligand complexes with lower RMSD than their results of AutoDock. Detailed docking results from both softwares are showed in Appendix C.

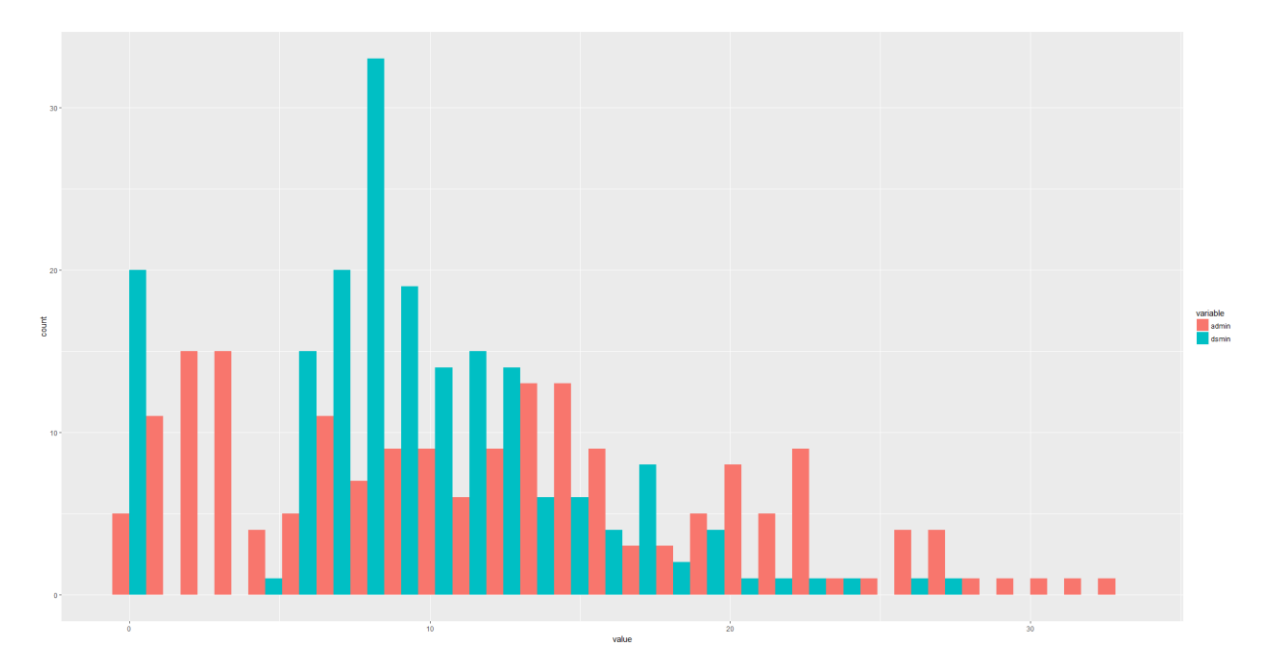

<span id="page-25-0"></span>*Figure 1*. The histograms of RMSD for Discovery Studio and AutoDock results

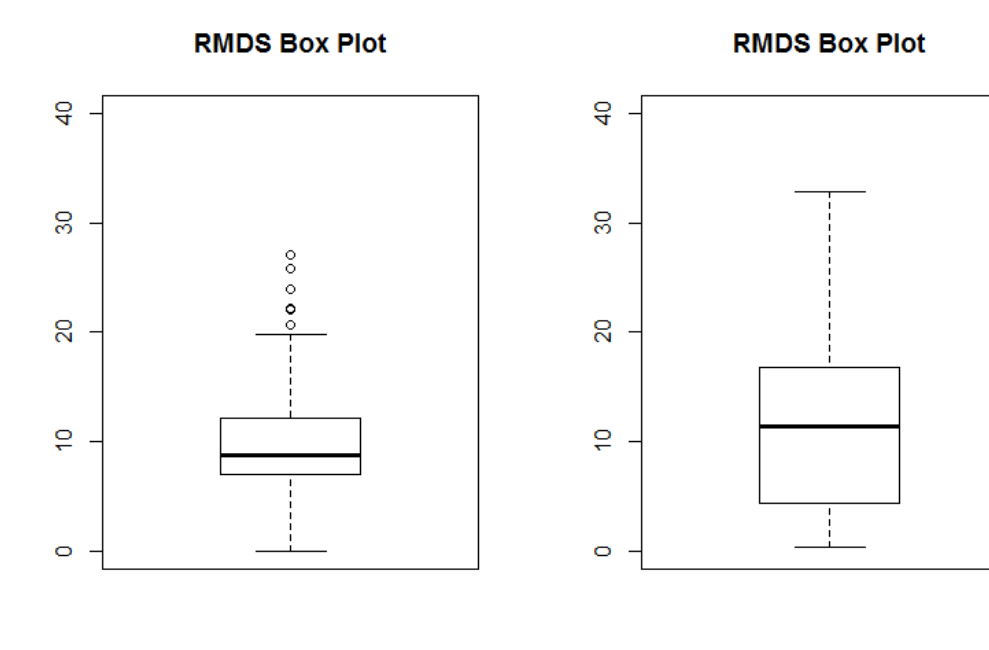

**Discovery Studio** 

AutoDock

<span id="page-25-1"></span>*Figure 2*. The box-plot of the RMSD values

### <span id="page-26-0"></span>**5.2. Protein FADS1**

Based on the Identity, alignment length, Resolution, E-value and the Organism of the structures, 6 homology sequences are selected as the templates to build the 3D structure of FADS1: 1EUE, 1LJ0, 1CYO, 2M33, 3NER and 2I96. Figure 3 shows the protein FADS1 alignment with 6 Homology sequences from BLAST search. The sequences in blue color are highly conserved, which is good for predicting the 3D structure of FADS1 through alignment. One thing needs to be mention that there is no sequence alignment beyond amino acid 138 L to the last amino acid 440 Q, thus no reliable 3D structure could possible generated for this part of the sequence.

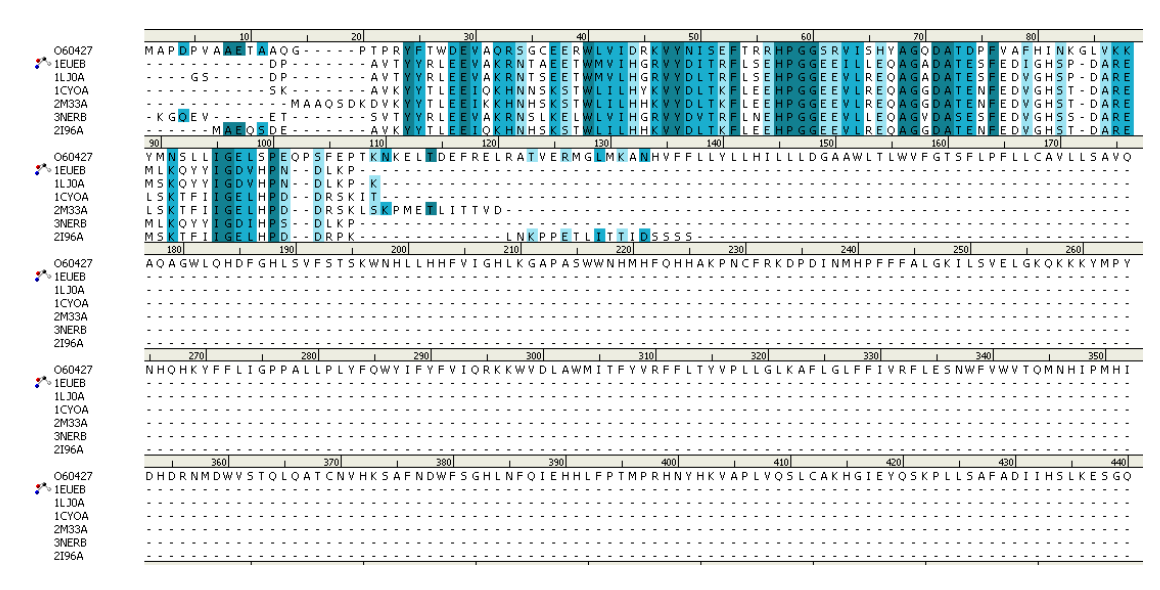

<span id="page-26-1"></span>*Figure 3.* The sequences alignment of FADS1 with templates.

Figure 4 is the predicted 3D structure of FADS1 based on the structures of the homology sequences. This protein folds a  $\beta$ -sheet (in blue color) in the middle surrounded by several *α*-helices (in red color). Thus a hydrophobic binding site is formed in the center.

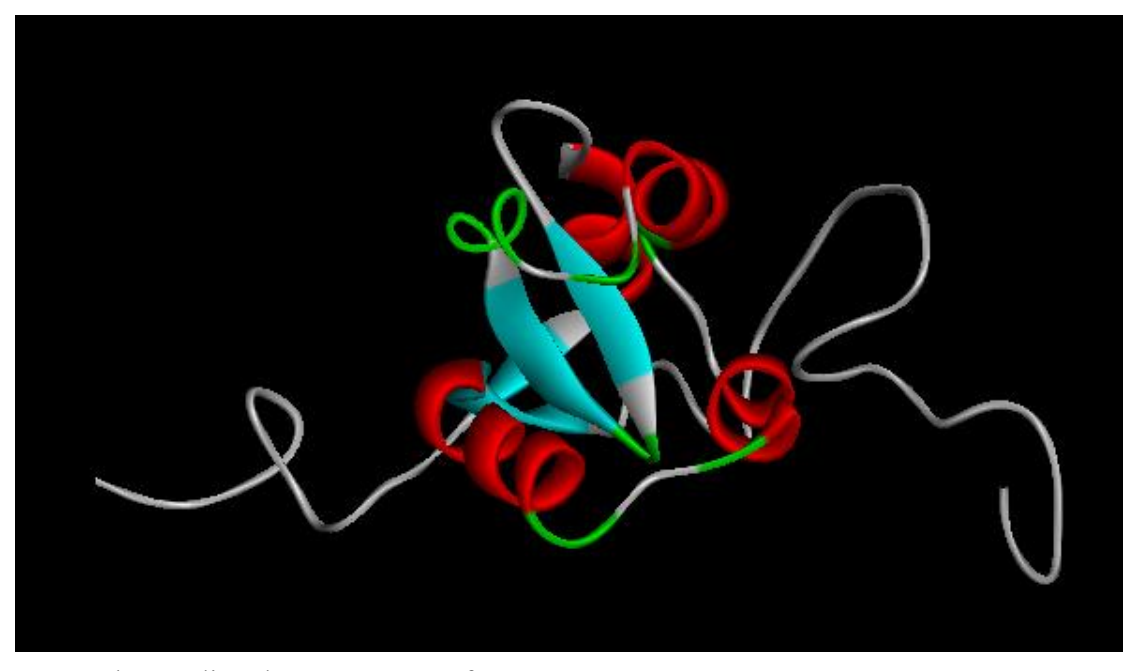

*Figure 4*. The predicted 3D structure of FADS1

<span id="page-27-0"></span>By comparing the docking results between FADS1 with 9 ligands and the template 1EUE with Protoporphyrin IX containing Fe, it showed that the interaction between FADS1 and Sesamin has the highest similarity to the template complex. 1EUE is rat outer mitochondrial membrane cytochrome B5 protein, which belongs to the electron transport system (Oganesyan & Zhang, 2001). The amino acids ILE45, LEU46, ALA54, PHE58 and ALA67 in 1EUE are important in the interaction with Protoporphyrin IX. The detailed information of the interactions is showed in Table 2.

#### <span id="page-28-0"></span>Table 2

| Amino acid | Category    | types    | Distance |
|------------|-------------|----------|----------|
| ILE45      | Hydrophobic | Alkyl    | 3.643370 |
| LEU46      | Hydrophobic | Alkyl    | 5.214600 |
| ALA54      | Hydrophobic | Alkyl    | 3.777066 |
| PHE58      | Hydrophobic | Pi-Alkyl | 4.409321 |
| ALA67      | Hydrophobic | Alkyl    | 3.676638 |

*Interaction between 1EUE and Protoporphyrin IX*

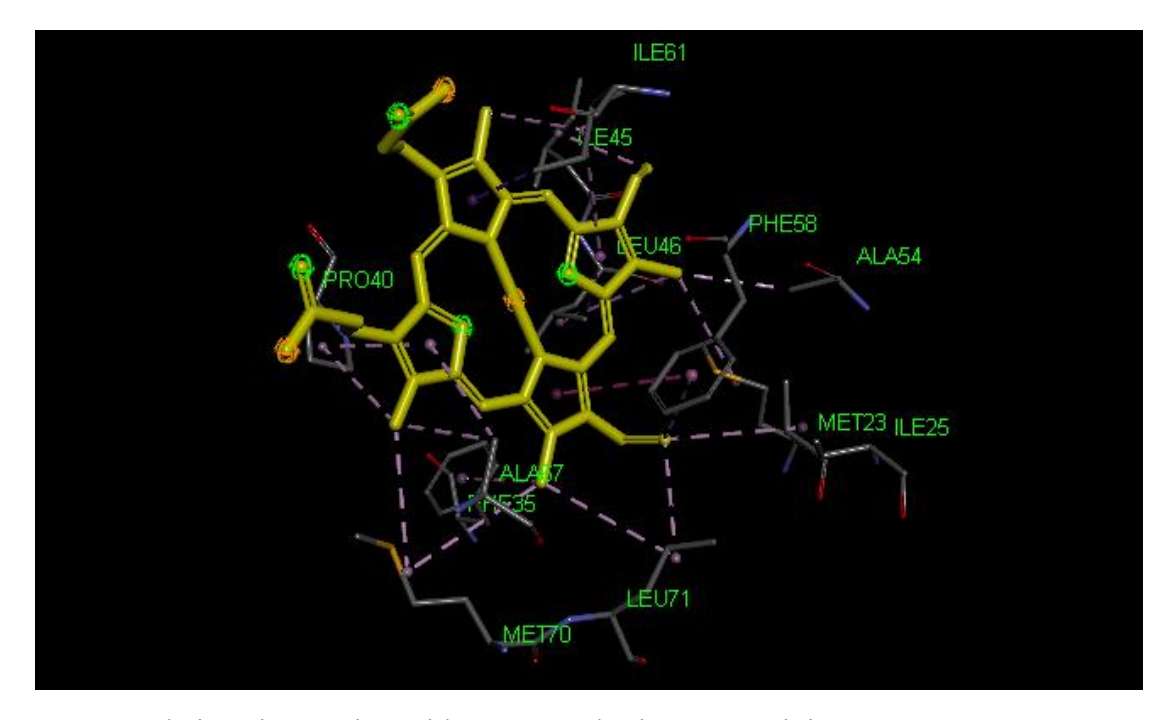

<span id="page-28-1"></span>*Figure 5*. 1EUE chain B interacting with Protoporphyrin IX containing Fe

Based on the results of alignment, it's clear that VAL94, ILE95, ALA103, PHE107 and VAL117 are the sequence aligned amino acids in FADS1, which also play important roles in the interaction with Sesamin. Figure 5 and 6 shows the interaction results. The results indicate that the interaction between FADS1 and Sesamin share a similar binding pattern to the interaction between 1EUE and Protoporphyrin IX. Thus it will help us better understand the biological function of FADS1 as well as shed some light on drug design.

# <span id="page-29-0"></span>Table 3

| meraciion between 171D51 and besamm |             |          |          |  |  |  |  |
|-------------------------------------|-------------|----------|----------|--|--|--|--|
| Amino acid                          | Category    | types    | Distance |  |  |  |  |
| VAL94                               | Hydrophobic | Pi-Alkyl | 5.368634 |  |  |  |  |
| ILE95                               | Hydrophobic | Alkyl    | 5.476260 |  |  |  |  |
| <b>ALA103</b>                       | Hydrophobic | Pi-Alkyl | 4.461106 |  |  |  |  |
| <b>PHE107</b>                       | Hydrophobic | Pi-Alkyl | 5.171723 |  |  |  |  |
| VAL117                              | Hydrophobic | Pi-Alkyl | 5.087928 |  |  |  |  |

*Interaction between FADS1 and Sesamin*

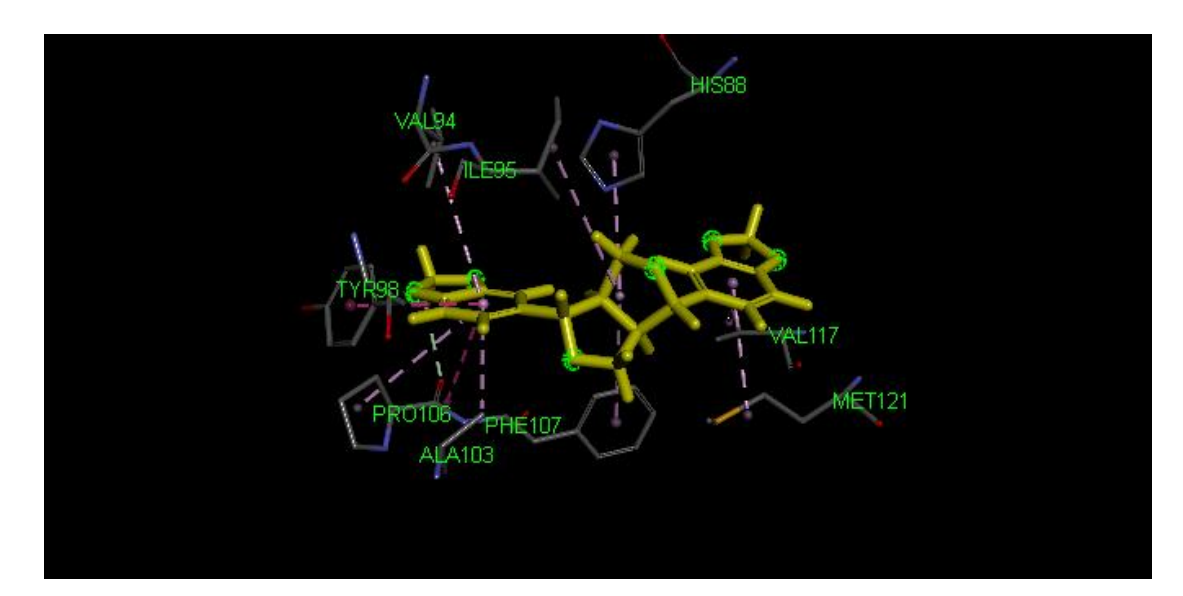

<span id="page-29-1"></span>*Figure 6*. FADS1 interacting with sesamin

### **CHAPTER 6. DISCUSSION**

<span id="page-30-0"></span>The goals of this study are to compare the docking performances of different software and apply the docking method to predict how protein fatty acid desaturase 1 (FADS1) interact with ligands. Two docking software, Discovery Studio and AutoDock, are used for docking comparison of 195 protein-ligand complexes from PDBind dataset. The PDBbind core set is widely used as the standard benchmark for evaluating docking and scoring methods. The docking results show that the predicted complex RMSD using Discovery Studio is more stable, mainly around 10 Å, comparing to the complex RMSD using AutoDock, which has a higher percentage on the RMSD greater than 15 Å. AutoDock performs a little bit better than Discovery Studio regarding to the successfully docking percentage, 16.92% (33 out of 195) and 10.26% (20 out of 195), respectively. But while comparing the minimum RMSD gained by the two softwares, Discovery Studio has 109 protein-ligand complexes with lower RMSD than their results of AutoDock. The docking accuracy of protein-ligand complexes is highly related with the specific complexes as well as the docking software. Some complexes could not be successfully docked based on the specific parameter settings using one software, but can get somewhat accurate result using the other one. All the results are run based on the default settings; therefore it's possible to get a higher accuracy for specific complex by trying different combinations of parameters.

Discovery Studio is commercial software and the installation cost of it is pretty high comparing to the free of charged AutoDock. But Discovery Studio provides detailed tutorials for users to get familiar with its functions and the technical support team from the Accelrys

Company is very helpful with troubleshooting of Discovery Studio. On the other hand, limited tutorials are given in the AutoDock website regarding docking using AutoDock. Also the understanding of Python language is pretty useful while dealing with hundreds of protein-ligand docking using the same parameter settings.

Discovery Studio is used to predict the 3D structure of protein fatty acid desaturase 1 (FADS1) and its interaction with several ligands. Fatty acid desaturase 1 is an enzyme which can remove the hydrogen atoms from a fatty acid and result in double bonds and the unsaturation of the fatty acid. It plays an important role in lipid metabolic pathway. The 3D structure of FADS1 is predicted using homology modeling based on its amino acid sequence. Based on the Identity, alignment length, Resolution, E-value and the Organism of the structures, 6 homology sequences (1EUE, 1LJ0, 1CYO, 2M33, 3NER and 2I96) are selected as the templates to build the 3D structure of FADS1. The 9 of its possible ligands for FADS1 are CP-24879, Sesamin, Curcumin, Anthranilicanilide, Dibenzoazepine, Iminodibenzyl, 5H-Dibenz[b,f]azepine, Dibenz[b,f]azepine-5-carbonyl Chloride and Clomipramine Hydrochloride. As a result of the docking, the interaction between FADS1 and Sesamin shows a similar pattern comparing to the interaction between a homolog of FADS1 and a ligand shown in a PDB structure (PDB id 1EUE). The structures of the other 8 protein-ligand complexes of FADS1 are not as close to the template structure as FADS1-Sesamin complex. The interaction between FADS1 and Sesamin would provide another way to understand the function of fatty acid desaturase 1 and possible drug design.

#### **REFERENCES**

- <span id="page-32-0"></span>Blaum, B. S., Hannan, J. P., Herbert, A. P., Kavanagh, D., Uhrín, D., & Stehle, T. (2015). Structural basis for sialic acid–mediated self-recognition by complement factor H. *Nature Chemical Biology, 11*, 77–82. doi:10.1038/nchembio.1696
- Bohm, H.-J. (1994). The development of a simple empirical scoring function to estimate the binding constant for a protein-ligand complex of known three-dimensional structure. *Journal of Computer-Aided Molecular Design, 8*, 243-256.
- Brooks, B. R., Brooks, C. L., MacKerell, A. D., Nilsson, L., Petrella, R. J., Roux, B., . . . Karplus, M. (2009). CHARMM: The Biomolecular Simulation Program. *Journal of Computational Chemistry, 30*(10), 1545-1614.
- Cornel, W. D., Cieplak, P., Bayly, C. I., Gould, I. R., Merz, K. M., Ferguson, D. M., . . . Kollman, P. A. (1995). A Second Generation Force Field for the Simulation of Proteins, Nucleic Acids, and Organic Molecules. *Journal of the American Chemical Society*, 5179-5197.
- Dawood, S., Zarina, S., & Bano, S. (2014). Docking studies of antidepressants against single crystal structure of tryptophan 2, 3-dioxygenase using Molegro Virtual Docker software. *Pakistan journal of pharmaceutical sciences, 27*(5), 1529-1539.
- Diller, D. J., & Merz, K. M. (2001). High Throughput Docking for Library Design and Library Prioritization. *PROTEINS: Structure, Function, and Genetics, 43*, 113-124.
- Ewinga, T. J., Makinoa, S., Skillmana, G., & Kuntz, I. D. (2001). DOCK 4.0: Search strategies for automated molecular docking of flexible molecule databases. *Journal of Computer-Aided Molecular Design*, 411-428.
- Fletcher, R. (1987). *Practical methods of optimization.* New York: John Wiley & Sons.
- Frank, J. (2006). *Three-Dimnsional Electron Microscopy of Macromolecular Assemblies.* New York: Oxford University Press.
- Goodsell, D. S., & Olson, A. J. (1990). Automated docking of substrates to proteins by simulated annealing. *Proteins Structure Function and Bioinformatics, 8*(3), 195-202. doi:10.1002/prot.340080302
- Halima, S. B., Mishra, S., Raja, K. P., Willem, M., Baici, A., Simons, K., . . . Rajendran, L. (2016). Specific Inhibition of β-Secretase Processing of the Alzheimer Disease Amyloid Precursor Protein. *Cell Reports, 14*(9), 2127-2141. doi:10.1016/j.celrep.2016.01.076
- Huang, H.-J., Lee, C.-C., & Chen, C. Y.-C. (2014). Medicine, Lead Discovery for Alzheimer's Disease Related Target Protein RbAp48 from Traditional Chinese. *BioMed Research International*, Article ID 764946. doi:doi:10.1155/2014/764946
- Huang, Y.-F. (2007, 12 11). *Study of Mining Protein Structural Properties and its Application .* Retrieved from http://www.csie.ntu.edu.tw/~yfhuang/papers/phdprop.yfhuang.pdf
- Jones, G., Willett, P., & Glen, R. C. (1995). Molecular recognition of receptor sites using a genetic algorithm with a description of desolvation. *Journal of Molecular Biology, 245*(1), 43-53. doi:10.1016/S0022-2836(95)80037-9
- Jones, G., Willett, P., Glen, R. C., Leach, A. R., & Taylor, R. (1997). Development and validation of a genetic algorithm for flexible docking. *Journal of Molecular Biology, 267*(3), 727-748. doi:http://dx.doi.org/10.1006/jmbi.1996.0897
- Khaw, K. Y., Choi, S. B., Tan, S. C., Wahab, H. A., Chan, K. L., & Murugaiyah, V. (2014). Prenylated xanthones from mangosteen as promising cholinesterase inhibitors and their molecular docking studies. *Phytomedicine, 21*(11), 1303-1309. doi:http://dx.doi.org/10.1016/j.phymed.2014.06.017
- Klebe, G., & Mietzner, T. (1994). A fast and efficient method to generate biologically relevant conformations. *Journal of Computer-Aided Molecular Design, 8*(5), 583-606. doi:10.1007/BF00123667
- Krammer, A., Kirchhoff, P. D., Jiang, X., Venkatachalam, C., & Waldman, M. (2005). LigScore: a novel scoring function for predicting binding affinities. *Journal of Molecular Graphics and Modelling, 23*(5), 395-407.
- Lawson, D. (n.d.). *A Brief Introduction to Protein Crystallography by Dave Lawson*. Retrieved from https://www.jic.ac.uk/staff/david-lawson/xtallog/summary.htm
- Li, Y., Han, L., Liu, Z., & Wang, R. (2014). Comparative Assessment of Scoring Functions on an Updated Benchmark: 2. Evaluation Methods and General Results. *Journal of Chemical Information and Modeling, 54*, 1717-1736.
- Liu, Z., Li, Y., Han, L., L, J., Liu, J., Zhao, Z., . . . Wang, R. (2014). PDB-wide collection of binding data: current status of the PDBbind database. *Bioinformatics, 31*(3), 405-12. doi:10.1093/bioinformatics/btu626
- Meng, E. C., Shoichet, B. K., & Kuntz, I. D. (1992). Automated docking with grid-based energy evaluation. *Journal of Computational Chenistry, 13*(4), 505-524. doi:10.1002/jcc.540130412
- Morris, G. M., Goodsell, D. S., Halliday, R. S., Huey, R., Hart, W. E., Belew, R. K., & Olson, A. J. (1998). Automated docking using a Lamarckian genetic algorithm and an empirical binding free energy function. *Journal of Computational Chemistry, 19*(4), 1639-1662.
- Morris, G. M., Huey, R., Lindstrom, W., Sanner, M. F., Belew, R., Goodsell, D. S., & Olson, A. J. (2009). AutoDock4 and AutoDockTools4: Automated Docking with Selective Receptor Flexibility. *Journal of Computational Chemistry, 30*(16), 2785-2791. doi:10.1002/jcc.21256
- Moustakas, D. T., Lang, P., Pegg, S., Pettersen, E., Kuntz, I. D., Brooijmans, N., & Rizzo, R. C. (2006). Development and validation of a modular, extensible docking program: DOCK 5. *Journal of Computer-Aided Molecular Design, 20*(10), 601-619. doi:10.1007/s10822-006-9060-4
- Nakamura, M. T., & Nara, T. Y. (2004). Structure, function, and dietary regulation of Δ6, Δ5, and Δ9 desaturases. *Annual Review Nurtition, 24*, 345-376.
- Oganesyan, V., & Zhang, X. (2001, 4 4). *1EUE*. Retrieved from RCSB PDB: http://www.rcsb.org/pdb/explore.do?structureId=1EUE
- Pak, Y., & Wang, S. (2000). Application of a molecular dynamics simulation method with a generalized effective potential to the flexible molecular docking problems. *The Journal of Physical Chemistry B, 104*(2), 354-359.
- Rarey, M., Kramer, B., Lengauer, T., & Klebe, G. (1996). A fast flexible docking method using an incremental construction algorithm. *Journal of Molecular Biology, 261*(3), 470-489. doi:http://dx.doi.org/10.1006/jmbi.1996.0477
- Sousa, S., Ribeiro, A. J., Coimbra, J. T., Neves, R. P., Martins, S., Moorthy, N. H., . . . Ramos, M. J. (2013). Protein-Ligand Docking in the New Millennium – A Retrospective of 10 Years in the Field. *Current Medicinal Chemistry, 20*(18), 2296-2314.
- Trosset, J. Y., & Scheraga, H. A. (1999). Prodock: software package for protein modeling and docking. *Journal of Computional Chemistry, 20*, 412-427.
- *UniProtKB - O60427 (FADS1\_HUMAN)*. (2017, 2 22). Retrieved from UniProt: http://www.uniprot.org/uniprot/O60427
- Verdonk, M. L., Cole, J. C., Hartshorn, M. J., Murray, C. W., & Taylor, R. D. (2003). Improved Protein–Ligand Docking Using GOLD. *PROTEINS:Structure, Function, and Genetics*, 609-623.
- Zhang, Y. (2008). Progress and challenges in protein structure prediction. *Current Opinion in Structure Biology, 18*(3), 342-348.

<span id="page-35-0"></span>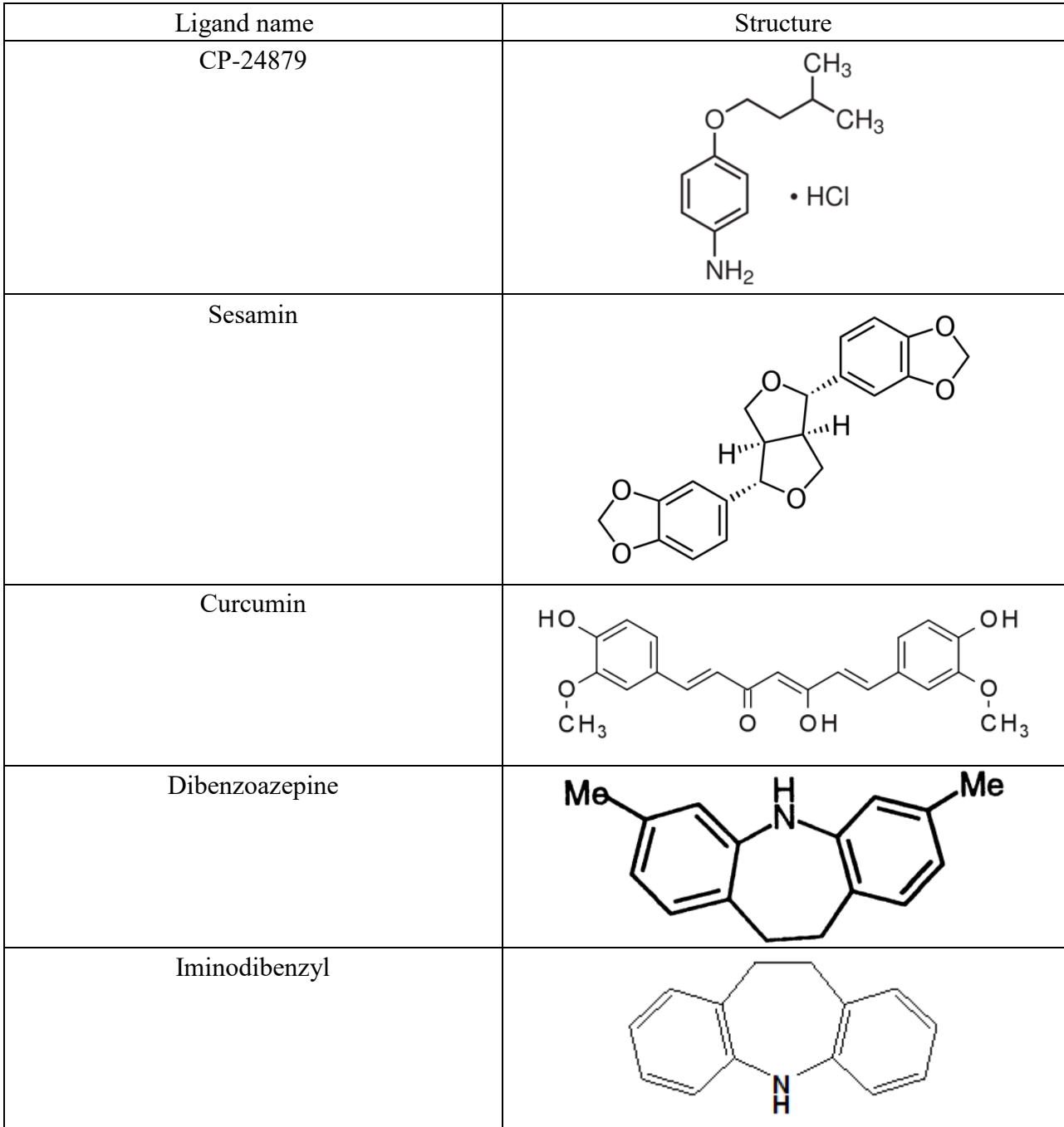

# **APPENDIX A. STRUCTURES OF THE FADS1 LIGANDS**

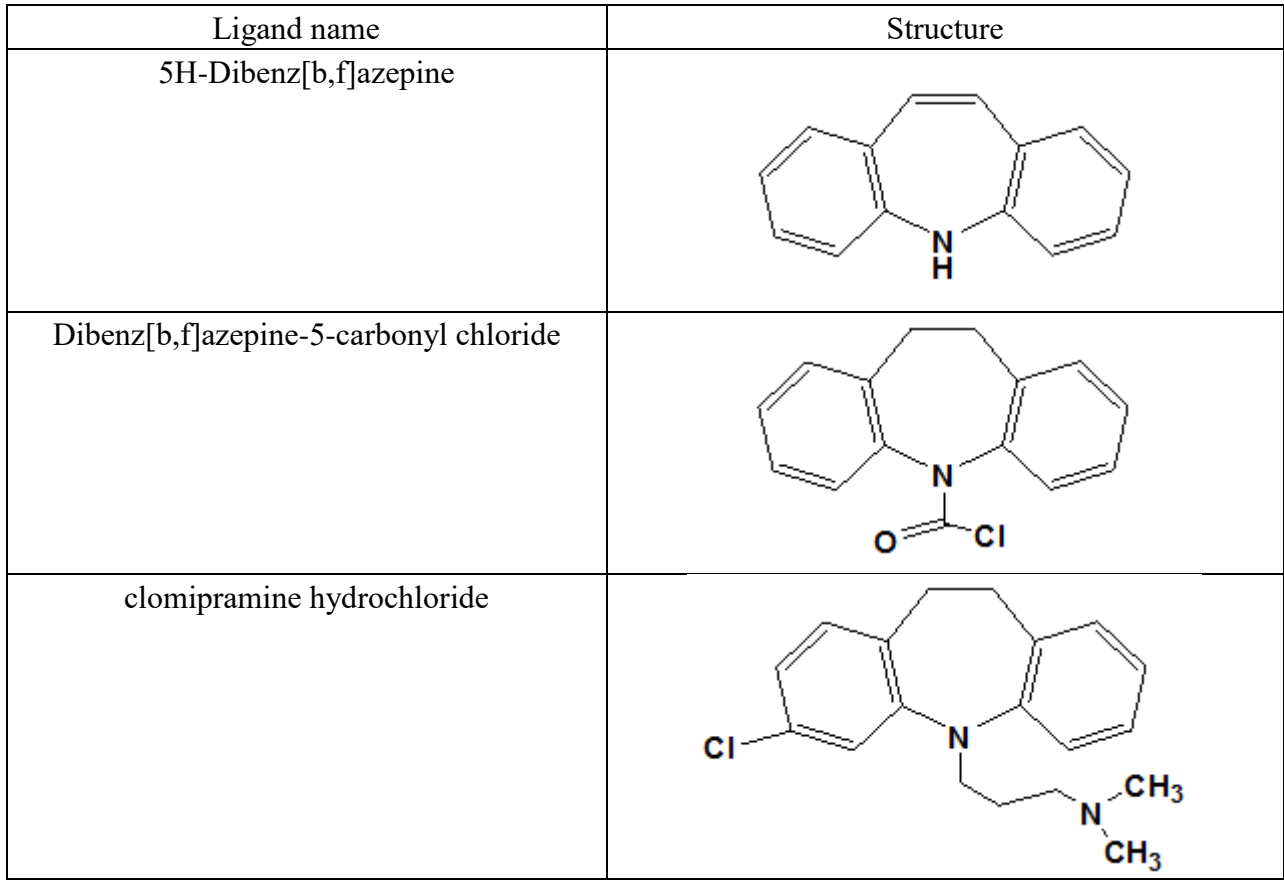

# **APPENDIX B. PDBIND CORE SET**

<span id="page-37-0"></span>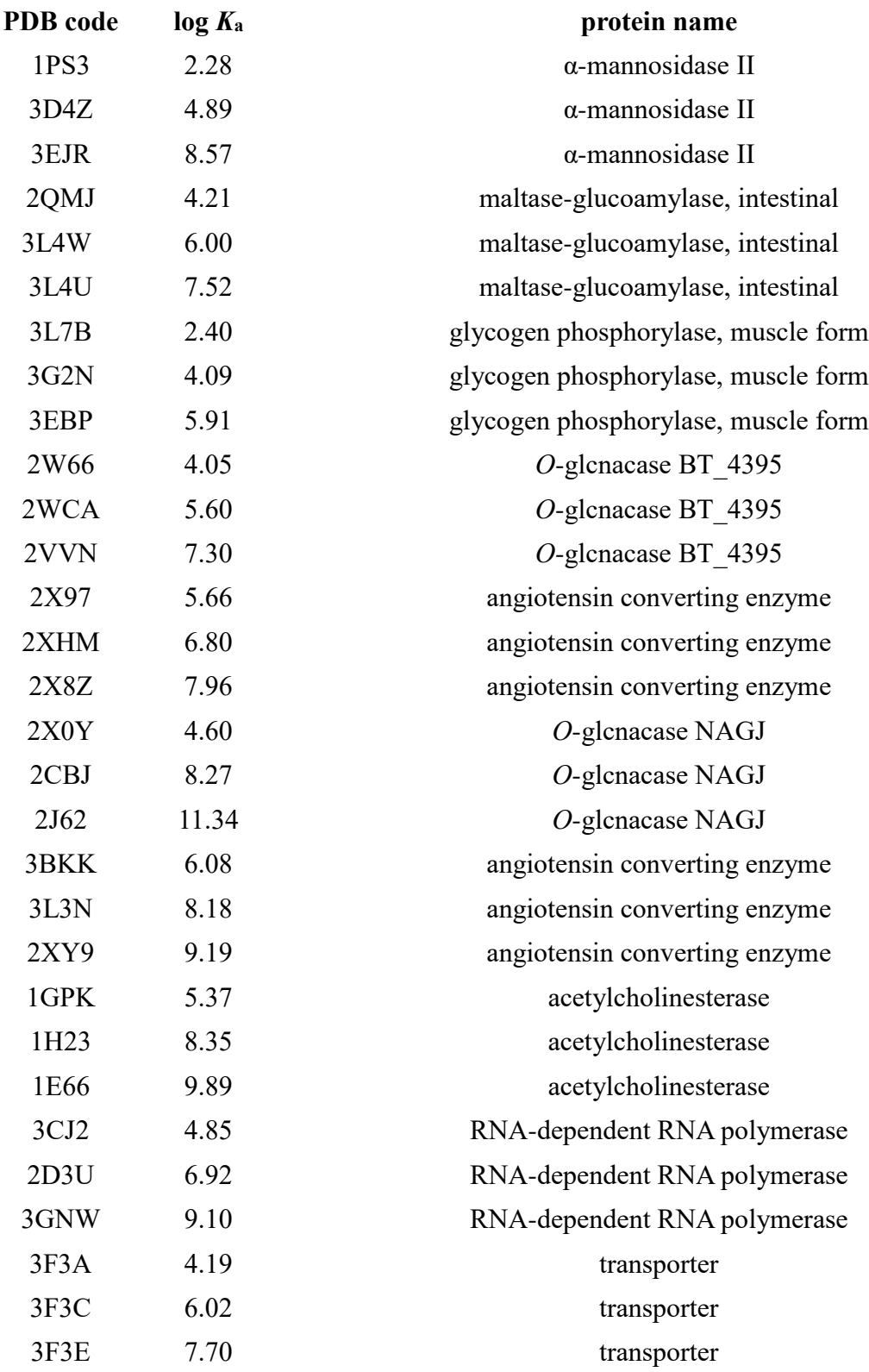

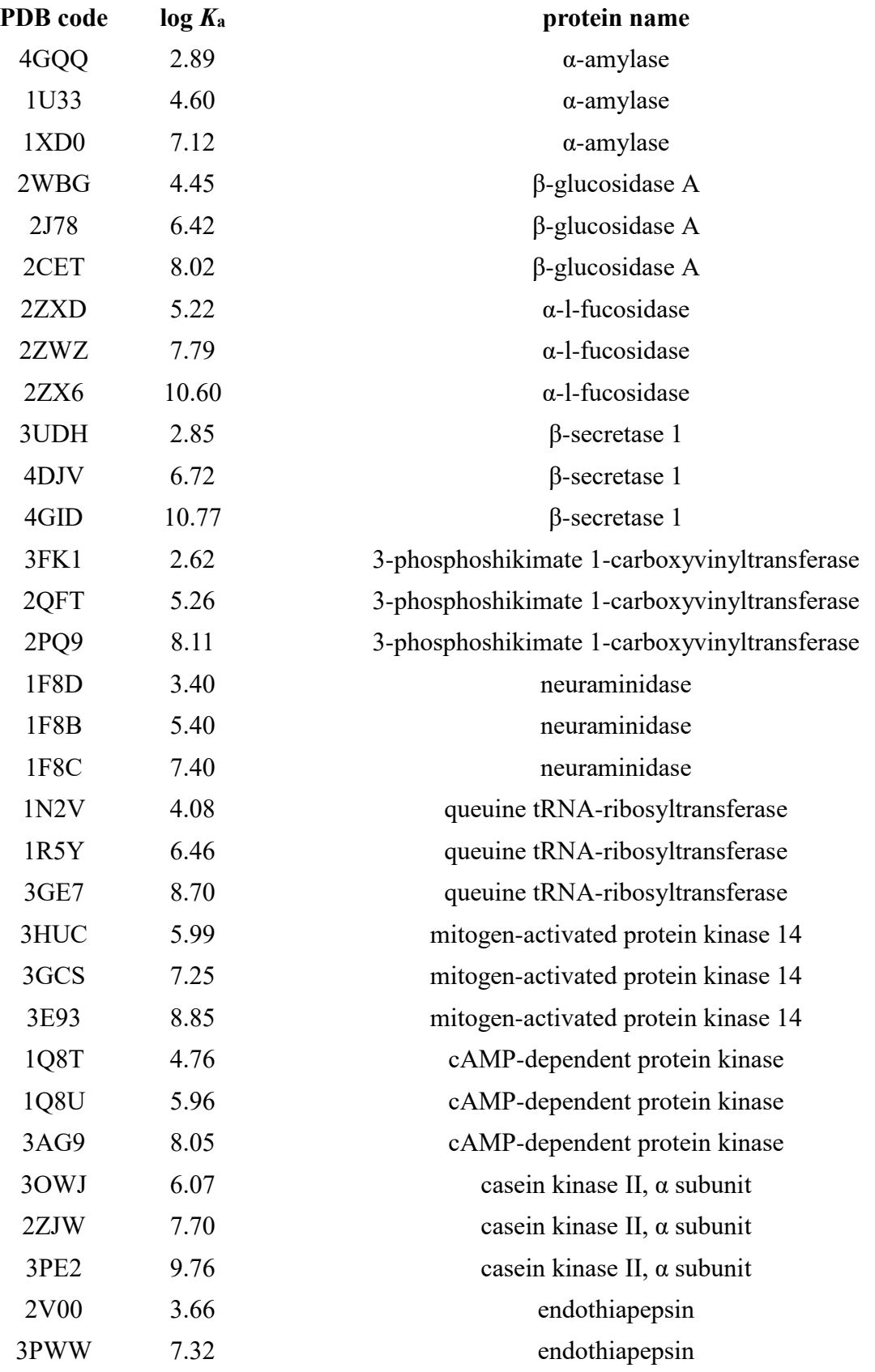

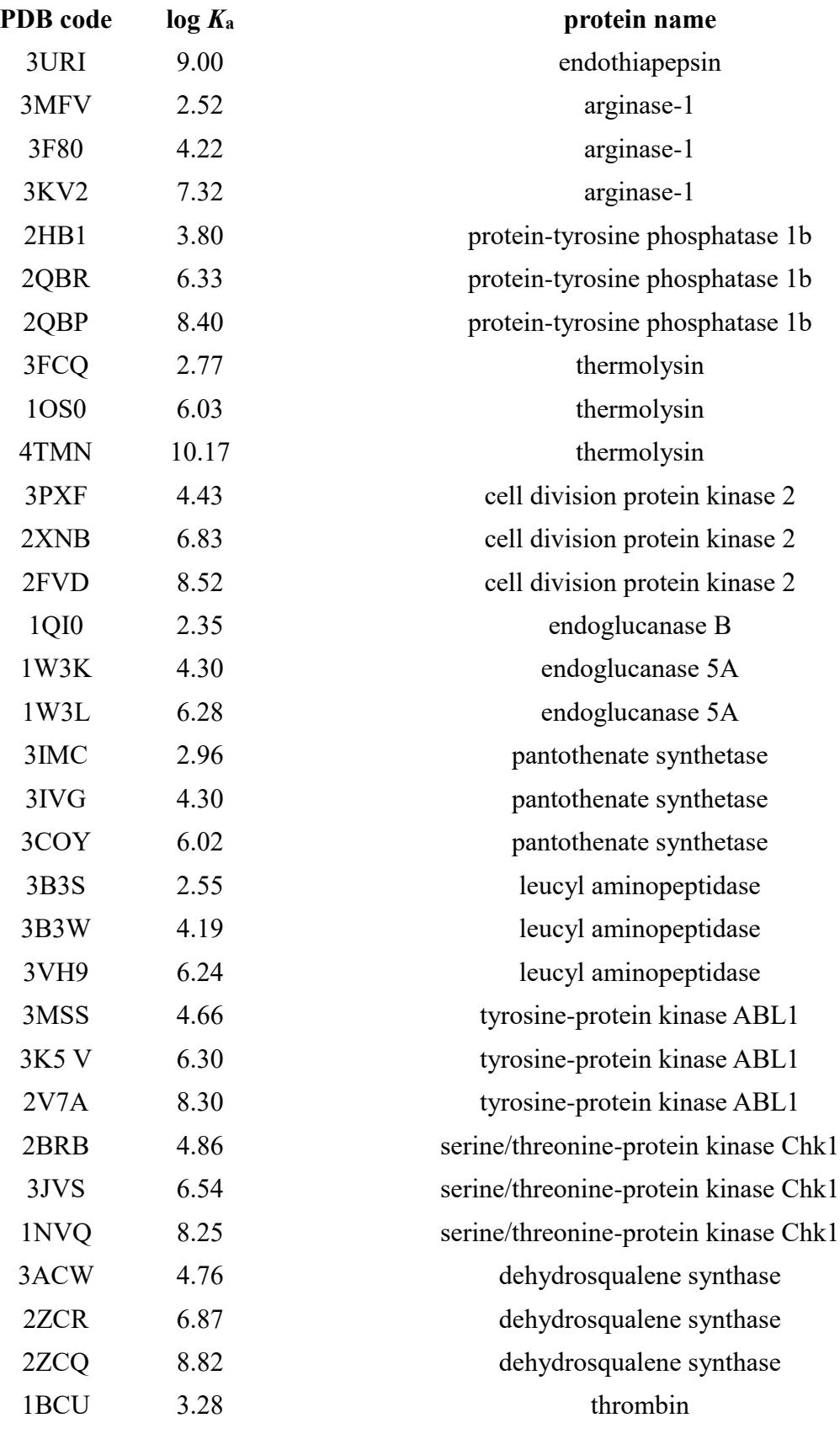

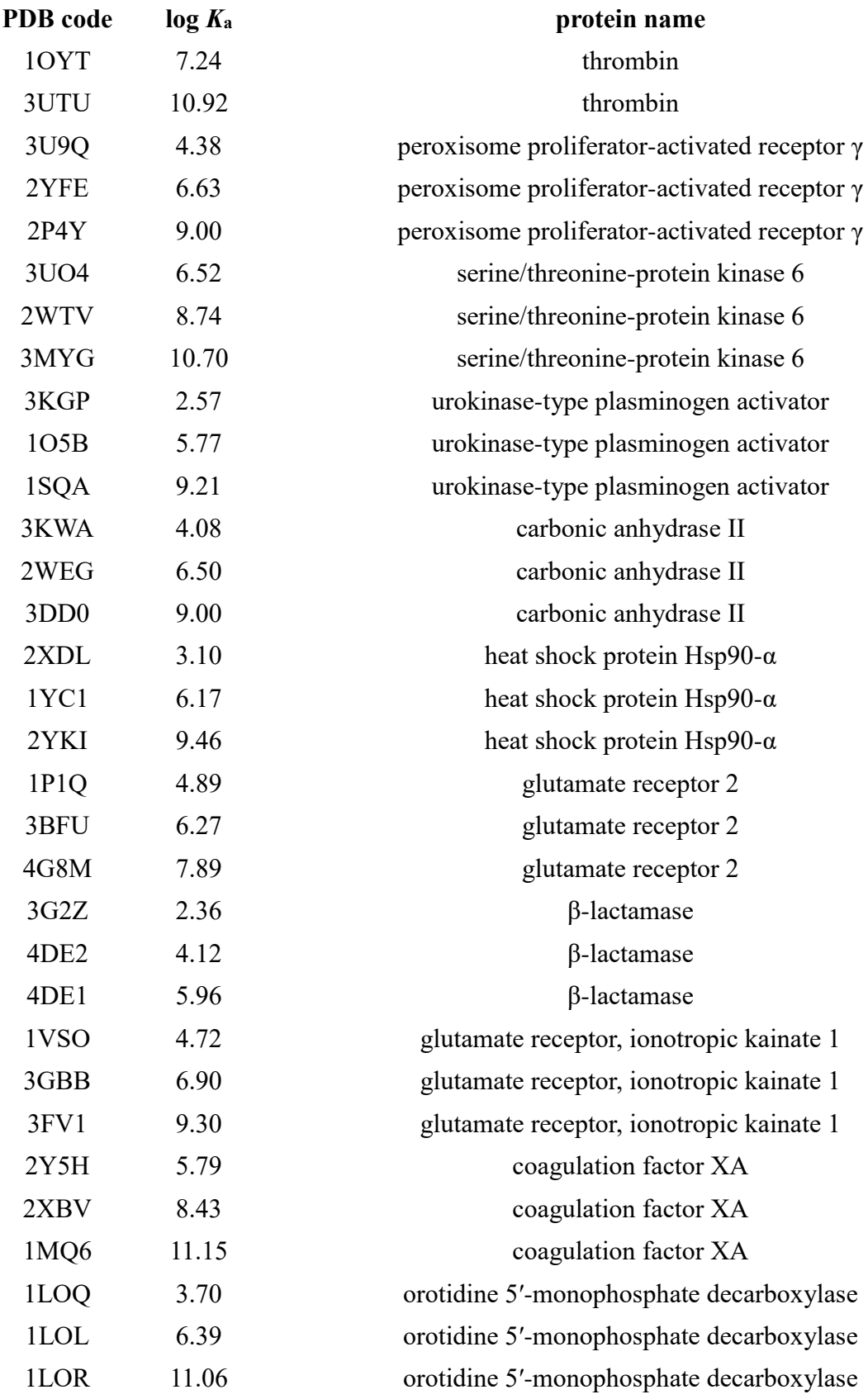

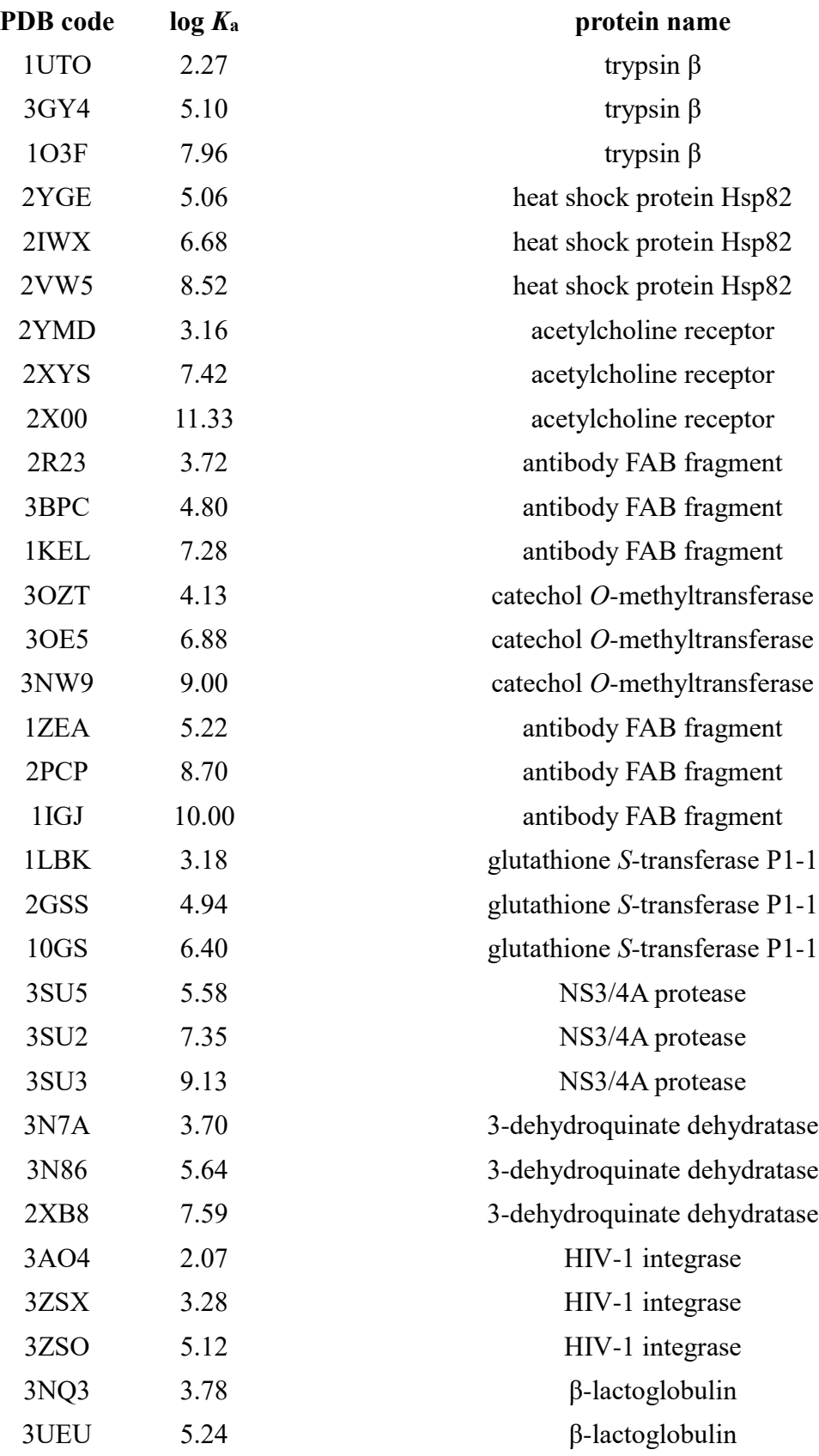

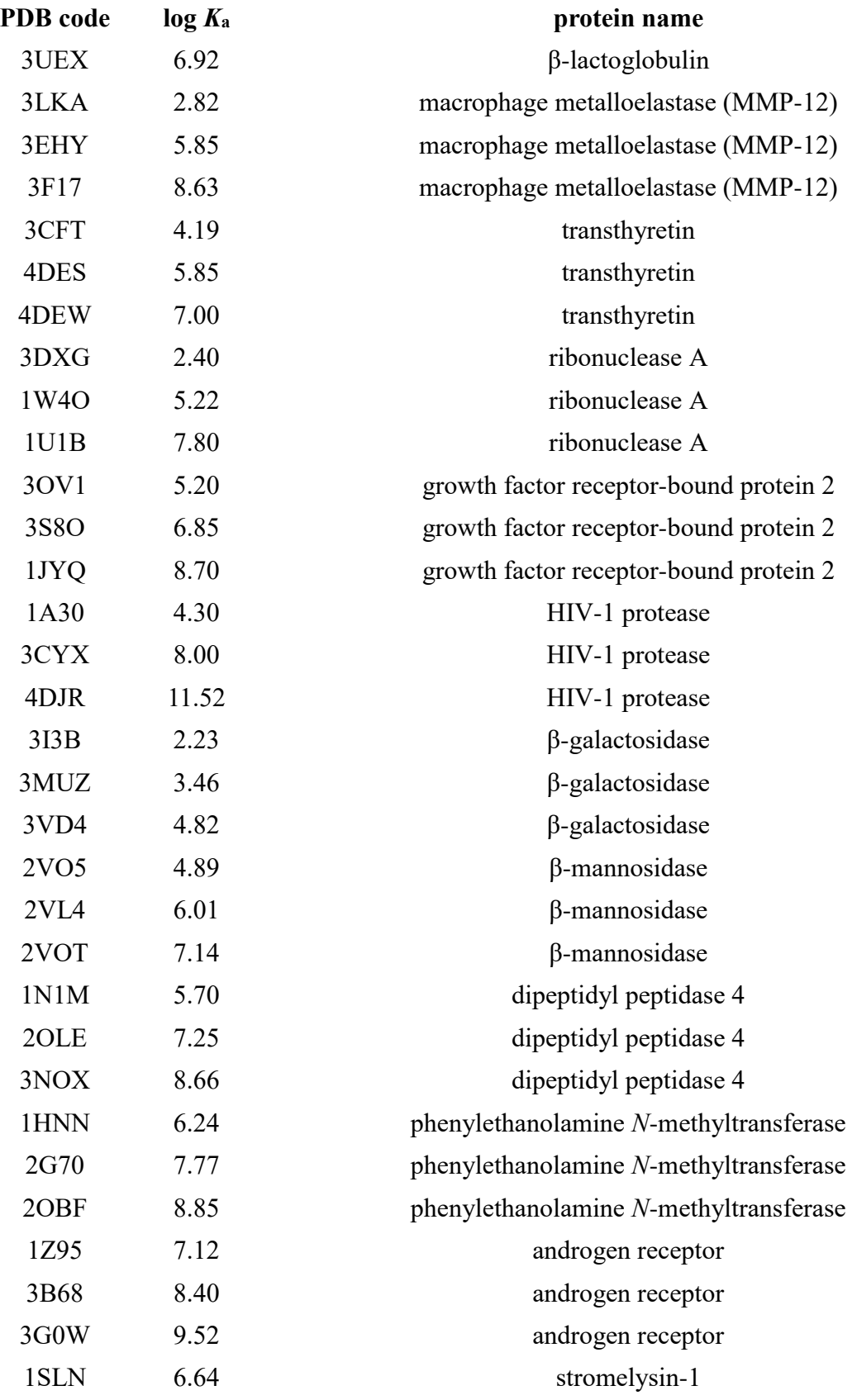

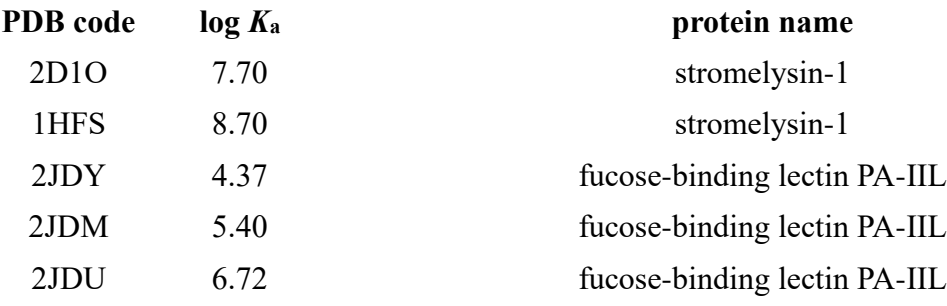

<span id="page-44-0"></span>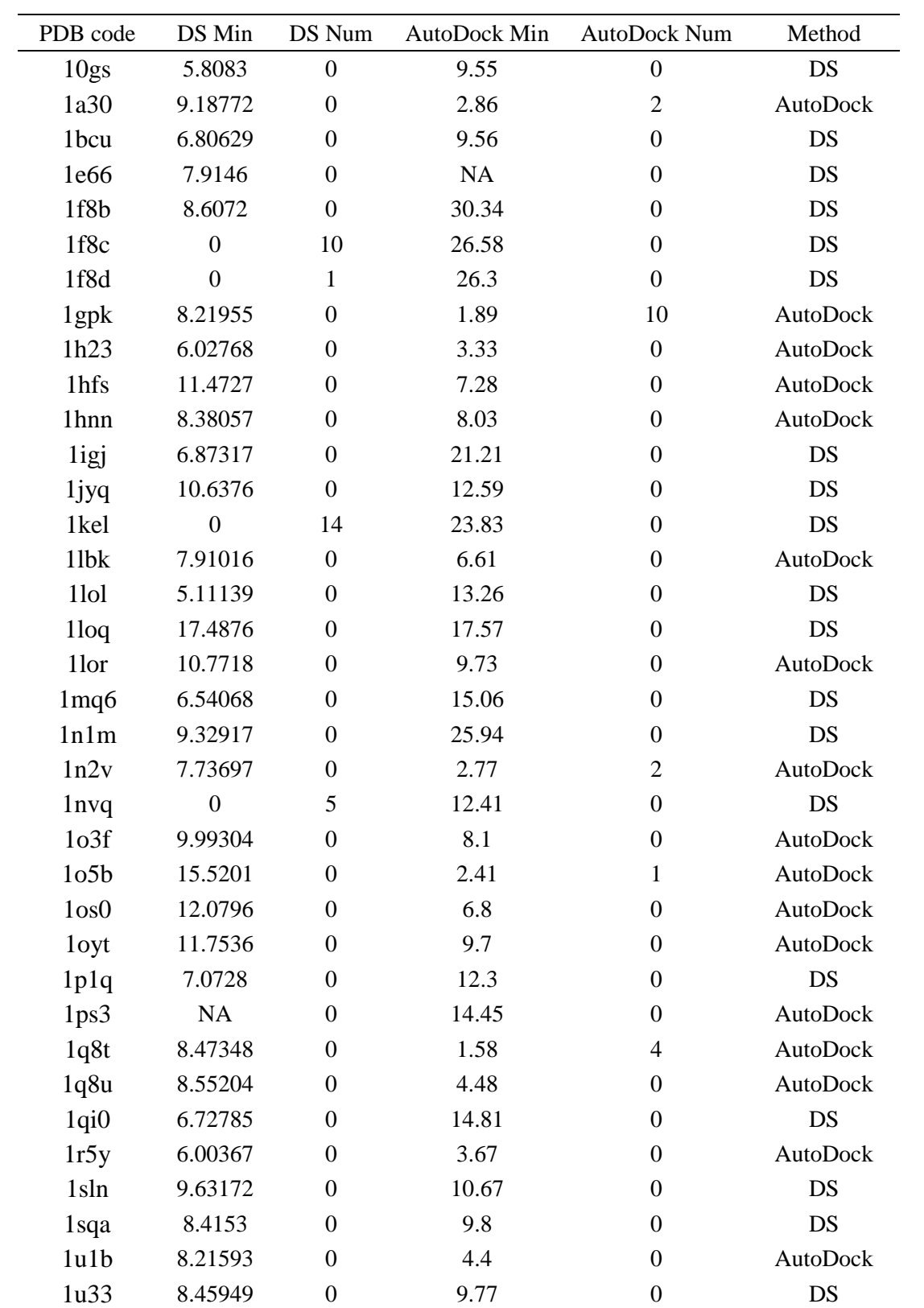

# **APPENDIX C. PDBIND CORE SET DOCKING SUMMARY**

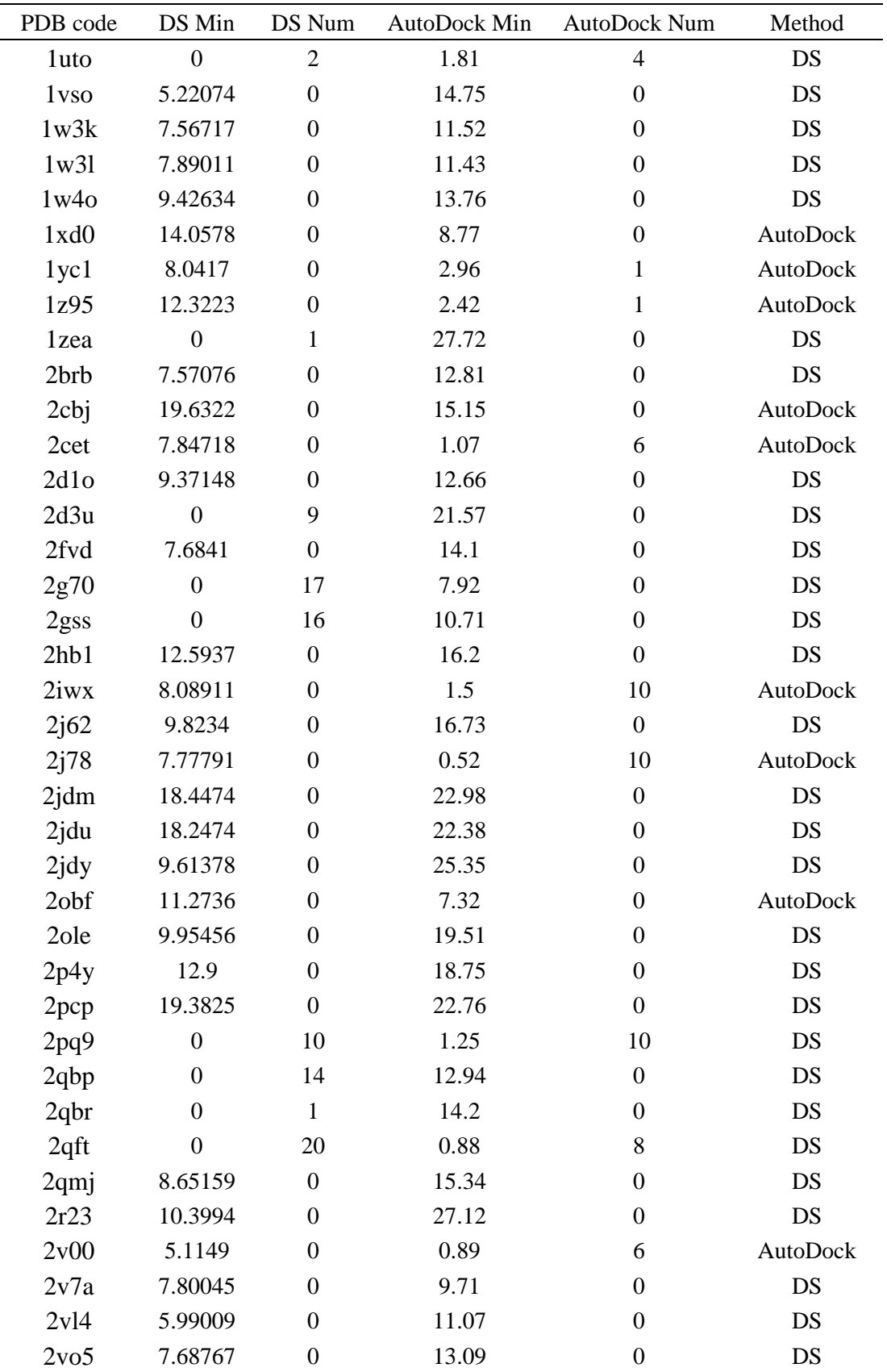

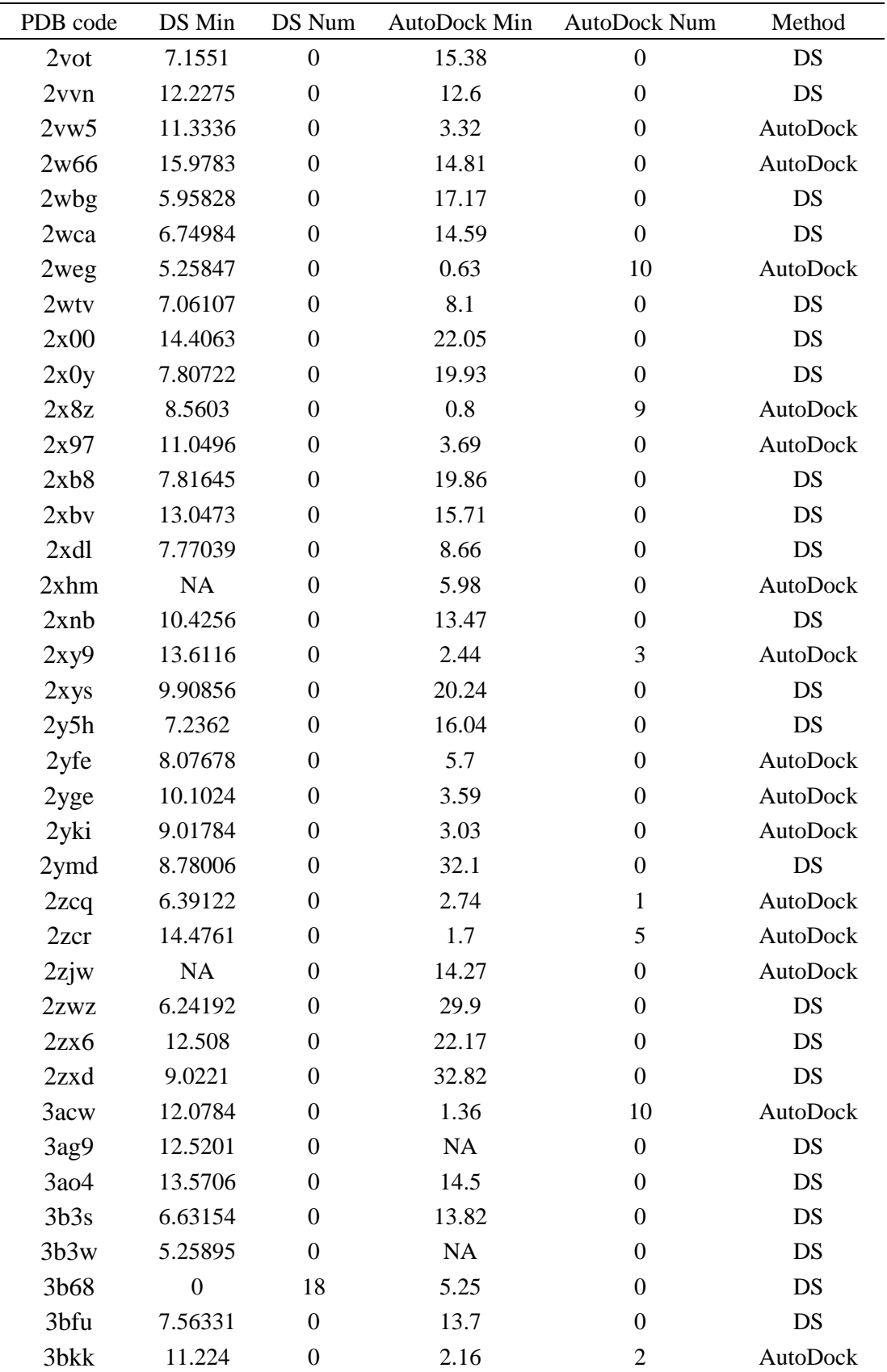

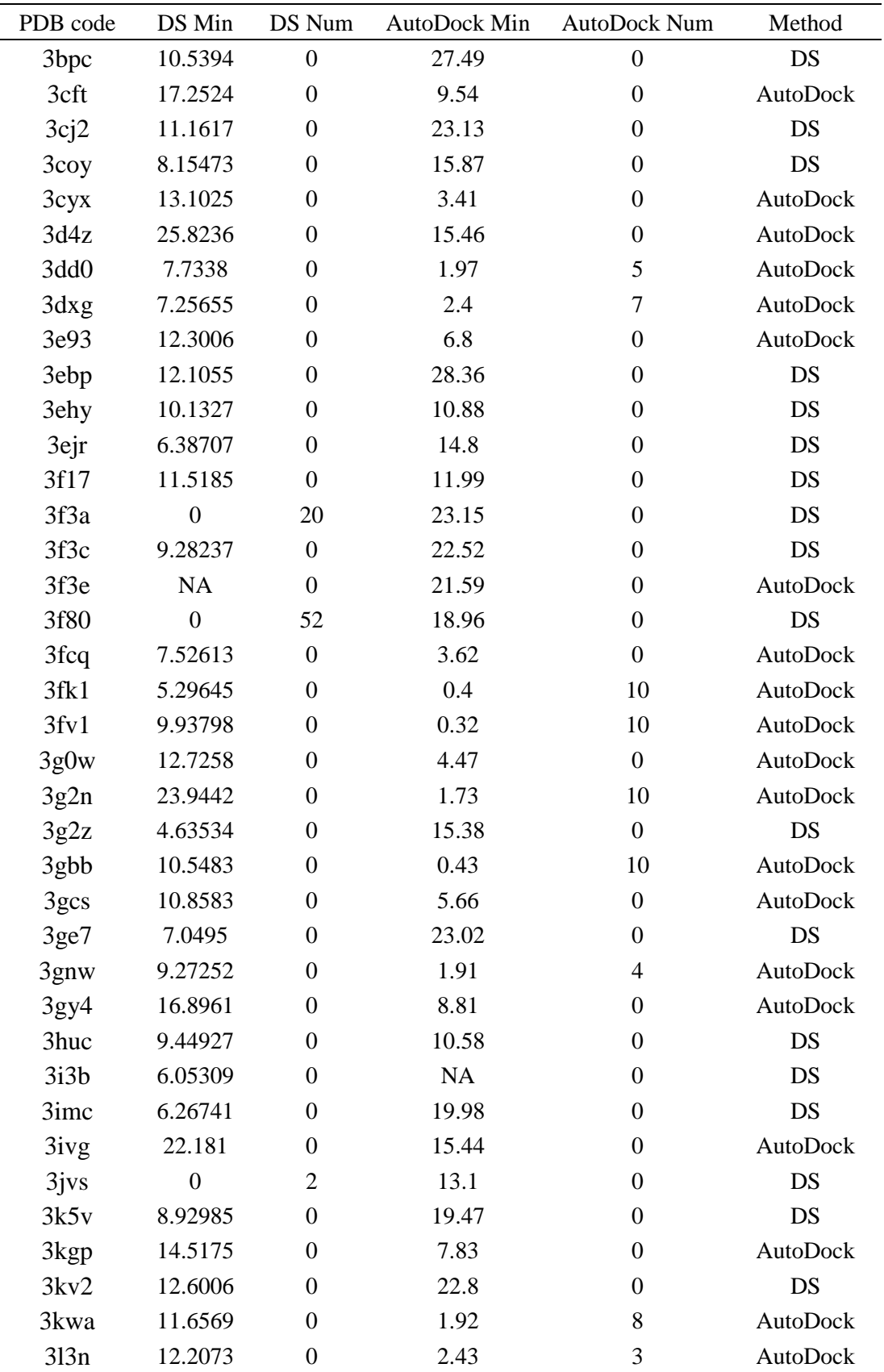

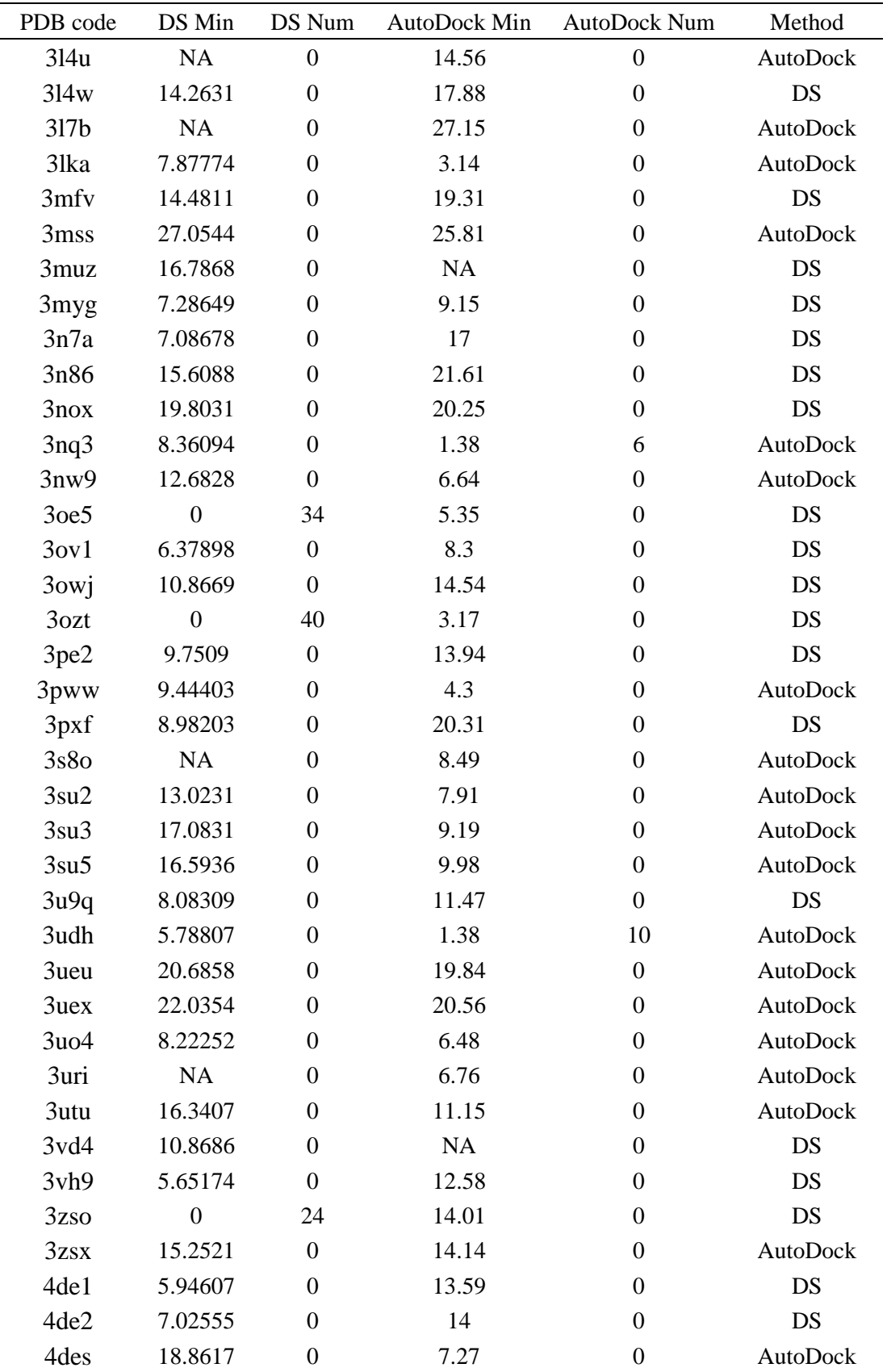

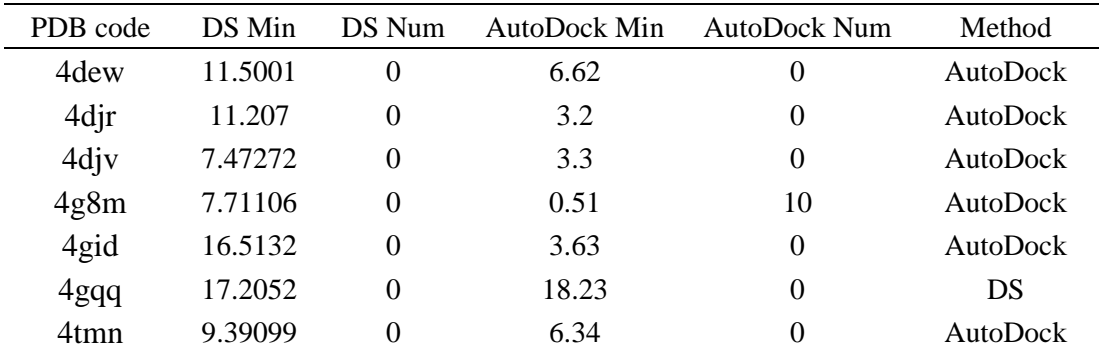

### <span id="page-50-0"></span>**APPENDIX D. PYTHON CODE FOR RECEPTOR PREPARATION IN AUTODOCK**

# prepare\_receptor4.py import os

from MolKit import Read import MolKit.molecule import MolKit.protein from AutoDockTools.MoleculePreparation import AD4ReceptorPreparation

```
if __name__ == ' __main__':
     import sys
```
import getopt

```
 def usage():
```
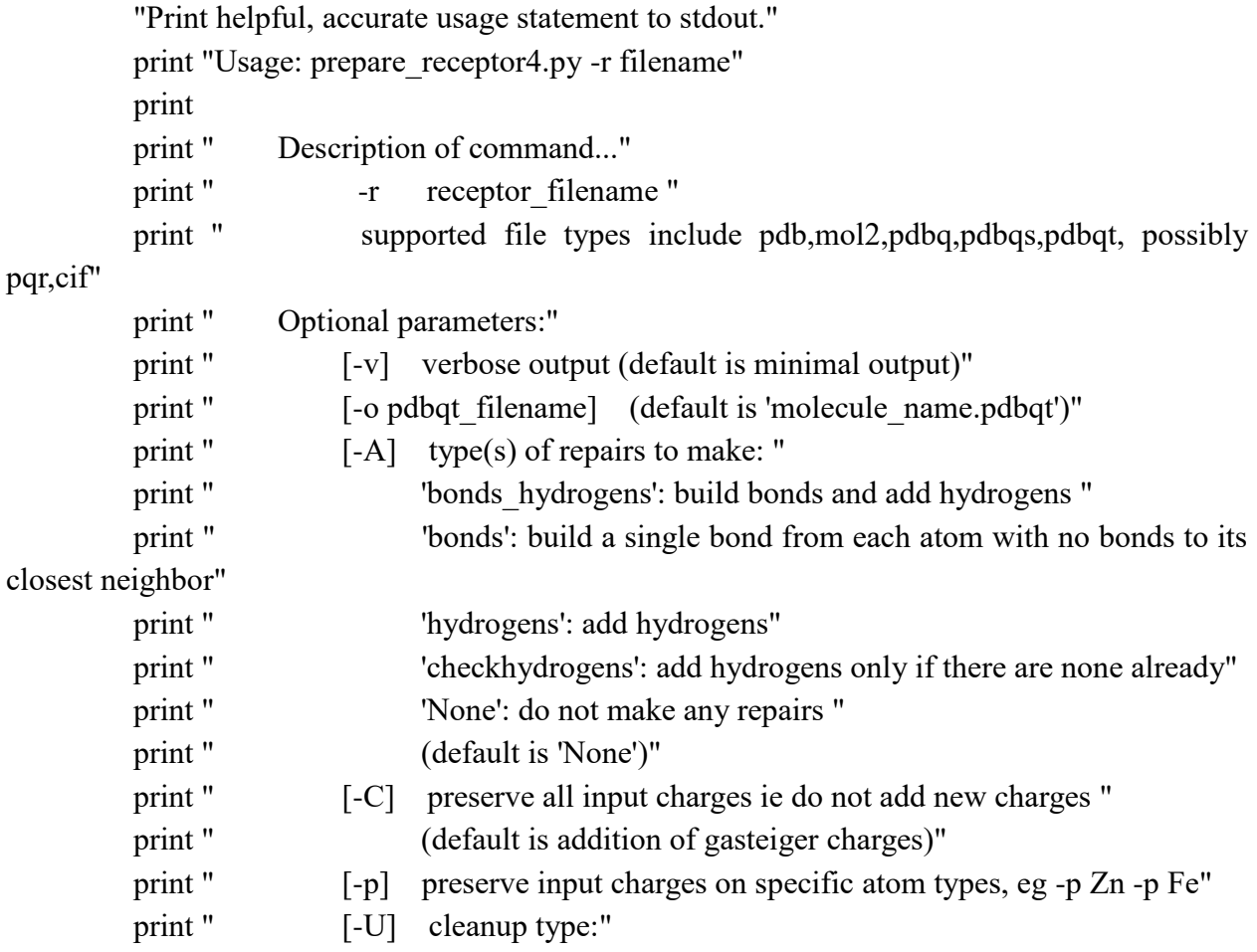

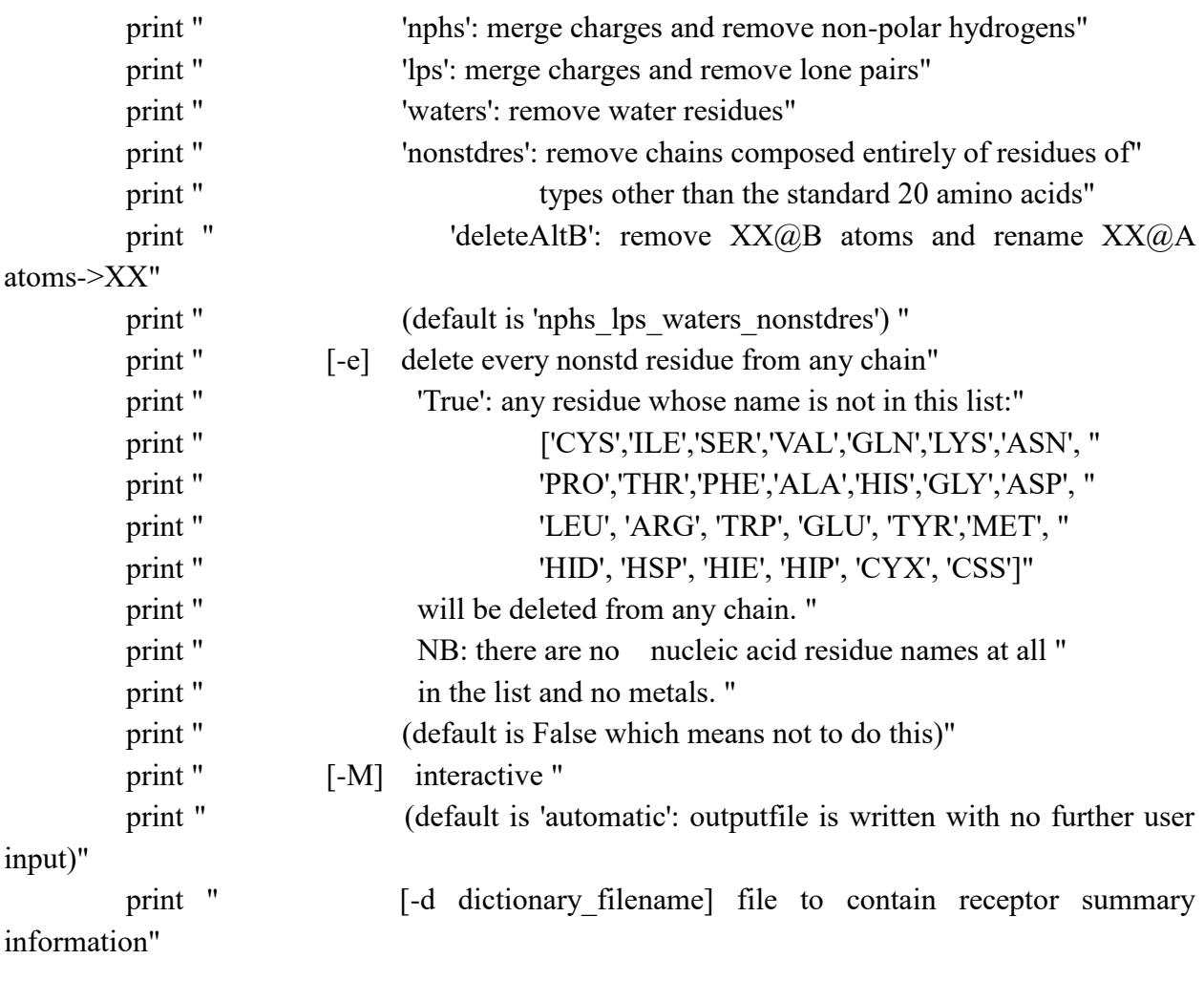

```
 # process command arguments
```
try:

```
 opt_list, args = getopt.getopt(sys.argv[1:], 'r:vo:A:Cp:U:eM:d:')
```

```
 except getopt.GetoptError, msg:
      print 'prepare_receptor4.py: %s' %msg
     usage()
     sys.exit(2)
```

```
 files = os.listdir('C:\Users\wang28\Desktop\left')
# mol = []for file in files:
          # ligand_filename = None
```
receptor filename = os.path.join("C:\\Users\\wang28\\Desktop\\left\\", file)# initialize required parameters

 #-s: receptor #receptor filename = None # optional parameters verbose = None #-A: repairs to make: add bonds and/or hydrogens or checkhydrogens  $repairs = "$  #-C default: add gasteiger charges charges to  $add = 'gasteiger'$  #-p preserve charges on specific atom types preserve charge types=None #-U: cleanup by merging nphs\_lps, nphs, lps, waters, nonstdres cleanup = "nphs  $\log$  waters nonstdres" #-o outputfilename outputfilename = None #-m mode mode = 'automatic' #-e delete every nonstd residue from each chain delete single nonstd residues = None #-d dictionary dictionary = None #'r:vo:A:Cp:U:eMh' for o, a in opt list: if o in ('-r', '--r'): receptor  $filename = a$  if verbose: print 'set receptor\_filename to ', a if o in ('-v', '--v'): verbose = True if verbose: print 'set verbose to ', True if o in ('-o', '--o'): output filename  $= a$  if verbose: print 'set outputfilename to ', a if o in ('-A', '--A'): repairs  $= a$  if verbose: print 'set repairs to ', a if o in ('-C', '--C'):

```
charges to add = None if verbose: print 'do not add charges'
 if o in ('-p', '--p'):
     if not preserve charge types:
          preserve charge types = a else:
          preserve charge types = preserve charge types + ','+ a
      if verbose: print 'preserve initial charges on ', preserve_charge_types
if o in ('-U', '--U'):
     cleanup = a if verbose: print 'set cleanup to ', a
 if o in ('-e', '--e'):
     delete single nonstd residues = True
      if verbose: print 'set delete_single_nonstd_residues to True'
 if o in ('-M', '--M'):
     mode = a if verbose: print 'set mode to ', a
 if o in ('-d', '--d'):
     dictionary = a if verbose: print 'set dictionary to ', dictionary
 if o in ('-h', '--'):
      usage()
      sys.exit()
```

```
 if not receptor_filename:
```
print 'prepare receptor4: receptor filename must be specified.' usage() sys.exit()

 $mols = Read(receptorfilename)$ if verbose: print 'read ', receptor filename  $mol = mols[0]$ preserved =  $\{\}$ if charges to add is not None and preserve charge types is not None: preserved types = preserve charge types.split(',') if verbose: print "preserved\_types=", preserved\_types for t in preserved\_types:

```
 if verbose: print 'preserving charges on type->', t
 if not len(t): continue
ats = mol. all Atoms.get(lambda x: x.autodock element==t) if verbose: print "preserving charges on ", ats.name
 for a in ats:
      if a.chargeSet is not None:
```
 $preserved[a] = [a.chargeSet, a.charge]$ 

```
 if len(mols)>1:
```
 if verbose: print "more than one molecule in file" #use the molecule with the most atoms  $ctr = 1$ for  $m$  in  $mols[1!]$ :  $ctr += 1$  if len(m.allAtoms)>len(mol.allAtoms):  $mol = m$ if verbose: print "mol set to ", ctr, "th molecule with",

#### len(mol.allAtoms), "atoms"

mol.buildBondsByDistance()

if verbose:

print "setting up RPO with mode=", mode, print "and outputfilename= ", outputfilename print "charges to add=", charges to add print "delete single nonstd residues=", delete single nonstd residues

 RPO = AD4ReceptorPreparation(mol, mode, repairs, charges\_to\_add, cleanup, outputfilename=outputfilename, preserved=preserved,

delete single nonstd residues=delete single nonstd residues, dict=dictionary)

> if charges to add is not None: #restore any previous charges for atom, chargeList in preserved.items(): atom. charges[chargeList[0]] = chargeList[1]  $atom.chargeSet = chargeList[0]$

# To execute this command type:

# prepare\_receptor4.py -r pdb\_file -o outputfilename -A checkhydrogens

### <span id="page-56-0"></span>**APPENDIX E. PYTHON CODE FOR LIGAND PREPARATION IN AUTODOCK**

# prepare\_ligand4.py import os

from MolKit import Read

from AutoDockTools.MoleculePreparation import AD4LigandPreparation

```
if name = 'main':
     import sys
     import getopt
     def usage():
         "Print helpful, accurate usage statement to stdout."
         print "Usage: prepare_ligand4.py -l filename"
         print
         print " Description of command..."
        print " -l ligand filename (.pdb or .mol2 or .pdbq format)"
         print " Optional parameters:"
        print " [-v] verbose output"
        print " [-o pdbqt_filename] (default output filename is ligand filename stem
+ .pdbqt)"
         print " [-d] dictionary to write types list and number of active torsions "
        print " [-A] type(s) of repairs to make:\n\t\t bonds hydrogens, bonds,
hydrogens (default is to do no repairs)"
        print " [-C] do not add charges (default is to add gasteiger charges)"
        print " [-p] preserve input charges on atom type, eg -p Zn"
        print " (default is not to preserve charges on any specific atom type)"
        print " [-U] cleanup type:\n\t\t nphs lps, nphs, lps, " (default is 'nphs lps')
^{\prime\prime}print " [-B] type(s) of bonds to allow to rotate "
         print " (default sets 'backbone' rotatable and 'amide' + 'guanidinium' 
non-rotatable)"
        print " [-R] index for root"
```
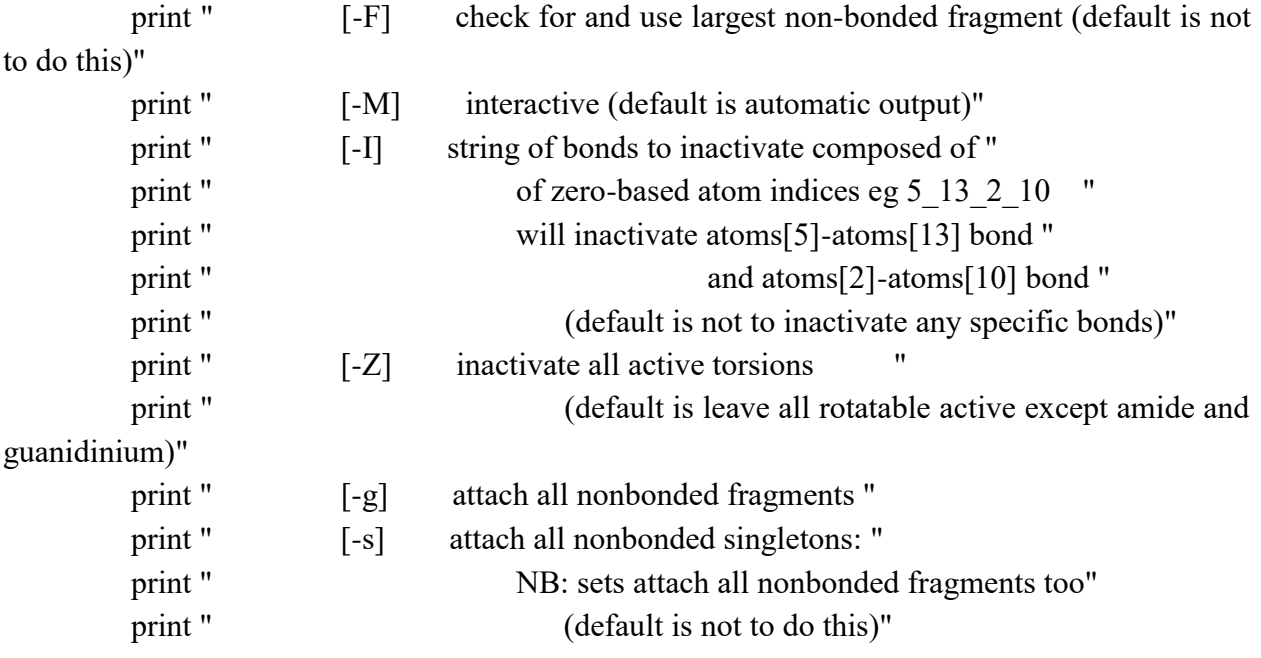

```
 # process command arguments
```
try:

```
 opt_list, args = getopt.getopt(sys.argv[1:], 'l:vo:d:A:Cp:U:B:R:MFI:Zgsh')
 except getopt.GetoptError, msg:
     print 'prepare_ligand4.py: %s' %msg
```
 usage() sys.exit(2)

```
# initialize required parameters
 #-l: ligand
```

```
 files = os.listdir('C:\Users\wang28\Desktop\PDbind\ligand')
mol = [] for file in files:
    # ligand filename = None
     ligand_filename = os.path.join("C:\\Users\\wang28\\Desktop\\PDbind\\ligand\\", file)
     # optional parameters
      verbose = None
     add bonds = False
```

```
 #-A: repairs to make: add bonds and/or hydrogens
```

```
repairs = "" #-C default: add gasteiger charges 
 charges_to_add = 'gasteiger'
 #-p preserve charges on specific atom types
preserve charge types="
 #-U: cleanup by merging nphs_lps, nphs, lps
cleanup = "nphs lps"
 #-B named rotatable bond type(s) to allow to rotate
 #allowed_bonds = ""
 allowed_bonds = "backbone"
 #-r root
root = 'auto'
 #-o outputfilename
 outputfilename = None
#-F check for fragments
check for fragments = False
#-I bonds to inactivate
bonds_to_inactive = ""#-Z inactivate all torsions
 inactivate_all_torsions = False
 #-g attach_nonbonded_fragments
 attach_nonbonded_fragments = False
 #-s attach_nonbonded_singletons
attach singletons = False #-m mode 
 mode = 'automatic'
 #-d dictionary
dict = None #'l:vo:d:A:CKU:B:R:MFI:Zgs'
for o, a in opt list:
      #print "o=", o, " a=", a
     if o in ('-l', '--l'):
          ligand filename = a if verbose: print 'set ligand_filename to ', a
      if o in ('-v', '--v'):
           verbose = True
           if verbose: print 'set verbose to ', True
      if o in ('-o', '--o'):
```

```
outputfilename = a if verbose: print 'set outputfilename to ', a
 if o in ('-d', '--d'):
     dict = a if verbose: print 'set dict to ', a
 if o in ('-A', '--A'):
     repairs = a if verbose: print 'set repairs to ', a
if o in ('-C', '--C'):
     charges to add = None if verbose: print 'do not add charges'
 if o in ('-p', '--p'):
     preserve charge types+=a
     preserve charge types+=','
      if verbose: print 'preserve initial charges on ', preserve_charge_types
 if o in ('-U', '--U'):
     cleanup = a if verbose: print 'set cleanup to merge ', a
 if o in ('-B', '--B'):
     allowed bonds = a if verbose: print 'allow ', a, 'bonds set to rotate'
 if o in ('-R', '--R'):
     root = a if verbose: print 'set root to ', root
 if o in ('-F', '--F'):
      check_for_fragments = True
      if verbose: print 'set check_for_fragments to True'
 if o in ('-M', '--M'):
     mode = a if verbose: print 'set mode to ', a
if o in ('-I', '--I'):
     bonds to inactivate = a
      if verbose: print 'set bonds_to_inactivate to ', a
if o in (-Z', -Z'):
      inactivate_all_torsions = True
      if verbose: print 'set inactivate_all_torsions to ', inactivate_all_torsions
if o in ('-g', '--g'):
      attach_nonbonded_fragments = True
```
 if verbose: print 'set attach\_nonbonded\_fragments to ', attach\_nonbonded\_fragments if o in ('-s', '--s'): attach  $singletons = True$  if verbose: print 'set attach\_singletons to ', attach\_singletons if  $o$  in  $('-h', '--')$ : usage() sys.exit() if not ligand filename: print 'prepare ligand4: ligand filename must be specified.' usage() sys.exit() if attach singletons: attach\_nonbonded\_fragments = True if verbose: print "using attach\_singletons so attach\_nonbonded\_fragments also"  $mols = Read(ligand filename)$ if verbose: print 'read ', ligand filename  $mol = mols[0]$  if len(mols)>1: if verbose: print "more than one molecule in file" #use the one molecule with the most atoms  $ctr = 1$ for  $m$  in mols[1:]:  $ctr += 1$  if len(m.allAtoms)>len(mol.allAtoms):  $mol = m$  if verbose: print "mol set to ", ctr, "th molecule with", len(mol.allAtoms), "atoms" coord dict =  $\{\}$ for a in mol.allAtoms: coord\_dict[a] = a.coords

mol.buildBondsByDistance()

if charges to add is not None: preserved =  $\{\}$ preserved types = preserve charge types.split(',') for t in preserved types: if not len(t): continue  $ats = mol. all Atoms.get(lambda x: x.autodock element==t)$  for a in ats: if a.chargeSet is not None:  $preserved[a] = [a.chargeSet, a.charge]$ 

if verbose:

 print "setting up LPO with mode=", mode, print "and outputfilename= ", outputfilename print "and check for fragments=", check for fragments print "and bonds to inactivate=", bonds to inactivate LPO = AD4LigandPreparation(mol, mode, repairs, charges to add, cleanup, allowed\_bonds, root, outputfilename=outputfilename, dict=dict, check for fragments=check for fragments, bonds to inactivate=bonds to inactivate, inactivate all torsions=inactivate all torsions,

attach\_nonbonded\_fragments=attach\_nonbonded\_fragments,

```
 attach_singletons=attach_singletons)
 #do something about atoms with too many bonds (?)
 #FIX THIS: could be peptide ligand (???)
 # ??use isPeptide to decide chargeSet??
if charges to add is not None:
     #restore any previous charges
     for atom, chargeList in preserved.items():
         atom. charges[chargeList[0]] = chargeList[1]
         atom.chargeSet = chargeList[0] if verbose: print "returning ", mol.returnCode 
bad list = [] for a in mol.allAtoms:
    if a in coord dict.keys() and a.coords!=coord dict[a]:
         bad list.append(a)
```

```
 if len(bad_list):
           print len(bad_list), ' atom coordinates changed!' 
           for a in bad_list:
               print a.name, ":", coord_dict[a], ' -> ', a.coords
      else:
           if verbose: print "No change in atomic coordinates"
      if mol.returnCode!=0: 
           sys.stderr.write(mol.returnMsg+"\n")
 sys.exit(mol.returnCode)
```
- # To execute this command type:
- # prepare\_ligand4.py -l pdb\_file -v